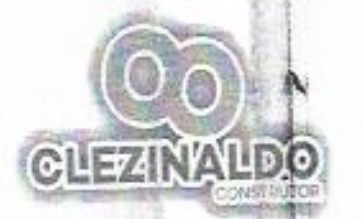

PREFEITURA MUNICIPAL DE JAGUARUANA- CE COMISSÃO DE LICITAÇÃO TOMADA DE PREÇO Nº 019/2020 - TP

# IDENTIFICAÇÃO DO LICITANTE PESSOA JURÍDICA:

Nome: Clezinaldo S. Almeida Construções Razão Social: Clezinaldo S. Almeida Construções - ME Endereço: Avenida Joaquim Wanderley - Divino Espirito Santo - Morada Nova, CE Telefone: (88) 99690-2220 Email: clesinaldosaraiva@gmail.com

## IDENTIFICAÇÃO DO REPRESENTANTE LEGAL:

Nome: Clezinaldo Saraiva de Almeida Endereço: Joaquim Vanderlei - 1930 - Divino espirito Santo - Morada Nova, CE Telefone: (88) 99690-2220 Email: clesinaldosaraiva@gmail.com

#### Prezados Senhores.

Apresentamos a nossa proposta de preço para o Objeto do Edital de TOMADA DE PREÇO Nº 019/2020 - TP, CONTRATAÇÃO DE EMPRESA ESPECIALIZADA NO RAMO DE ENGENHARIA, PARA EXECUÇÃO, MEDIANTE REGIME DE EMPREITADA POR PREÇO GLOBAL, DE SEGUNDA ETAPA DE REFORMA DO CENTRO DE COLETA E ATENDIMENTO AO COVID-19 DO HOSPITAL MUNICIPAL DE JAGUARUANA, ESTADO DO CEARÁ. O valor total da proposta é de R\$ 392.281,71 (TREZENTOS E NOVENTA E DOIS MIL DUZENTOS E OITENTA E UM REAIS E SETENTA E UM CENTAVOS). Conforme planilhas em anexo.

O prazo de conclusão de todas as obras e serviços é de 3 (TRÊS) meses, contados a partir da data de recebimento da ordem de inicio das obras e serviços.

E, o prazo de validade desta proposta é de 60 (sessenta) dias, contados a partir desta data de apresentação. Caso nos seja adjudicado o objeto da presente licitação, nos comprometemos a assinar o contrato no prazo determinado no documento de convocação, indicando para esse fim o(a) Sr(a). Clezinaldo Saraiva de Almeida, portador da identidade nº 2006032083211 SSP/CE e CPF nº 851.322.333-68, como representante legal dessa empresa. Nos preços acima propostos estão incluidas todas as despesas, frete, tributos e demais encargos de qualquer natureza, incidentes sobre o objeto desta Tomada de Preços.

Esta empresa declara estar ciente de que a apresentação da presente proposta implica na plena aceitação das condições estabelecidas no Edital da Tomada de Preços Nº 019/2020 - TP e seus anexos. Alenciosamente,

Morada Nova- CE, 09 de SETEMBRO de 2020.

locaracos sinante ou placosa Clezinaldo Saraiva de Almeida RG: 2006032083211 7, 86, 31, 1104 CPF N°: 851.322.333-68

Remo Regis Girão Engenheiro Civil | CREA N° CE39627/D

Clezinaldo S. Almeida Construções - ME **CNPJ: 22575652/000197** Avenida Joaquim Wanderley - Divino Espírito Santo - Morada Nova, CE

 $-23$ 

UNIT ALLE SERVICE

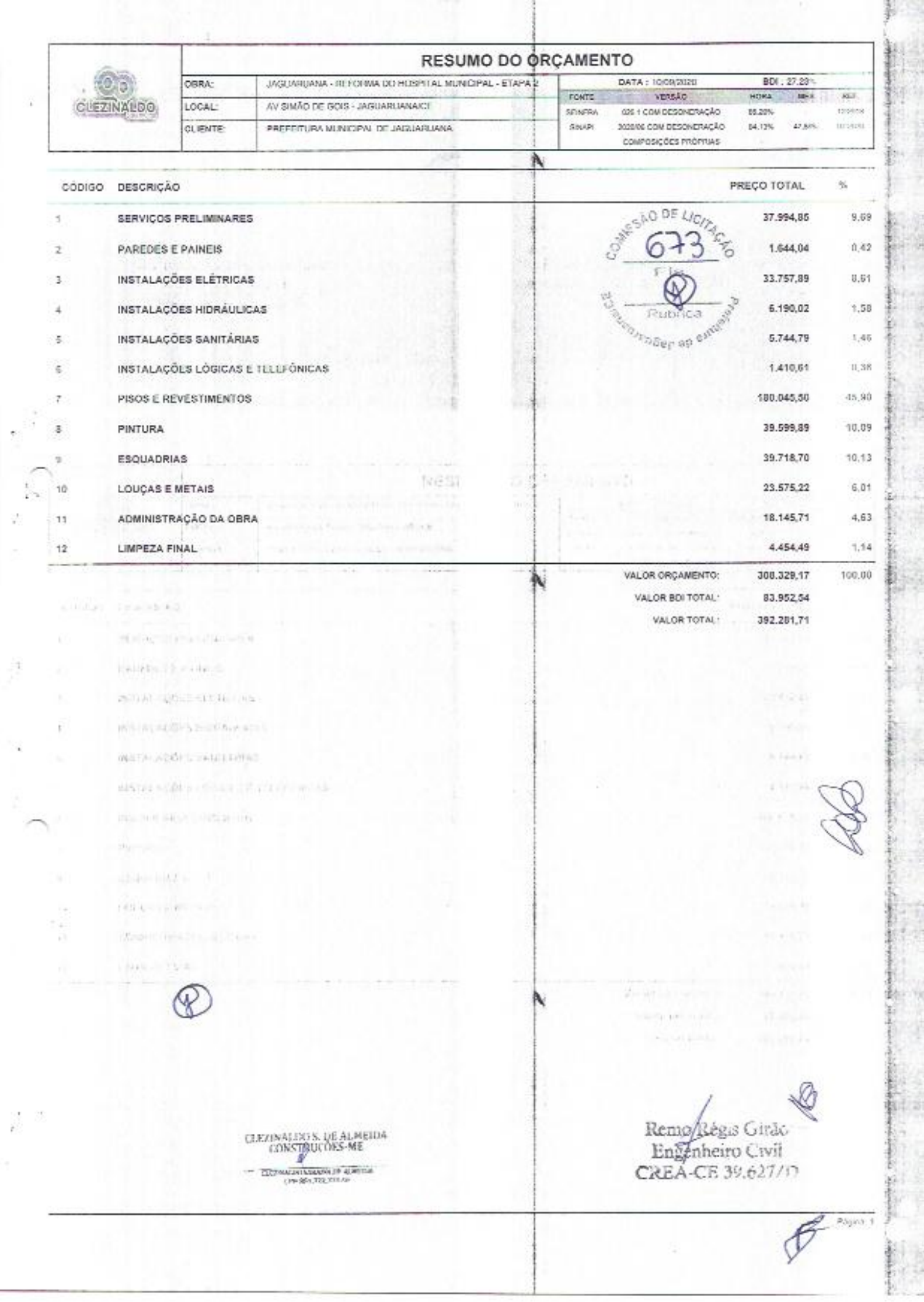

 $\tilde{\mathcal{L}}$ 

ÿ,

Ã

Ŷ.

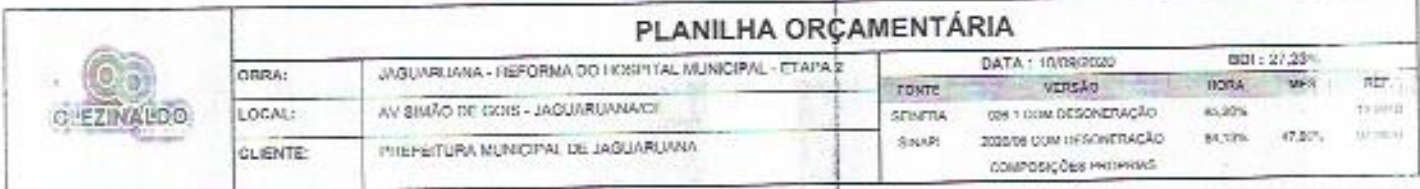

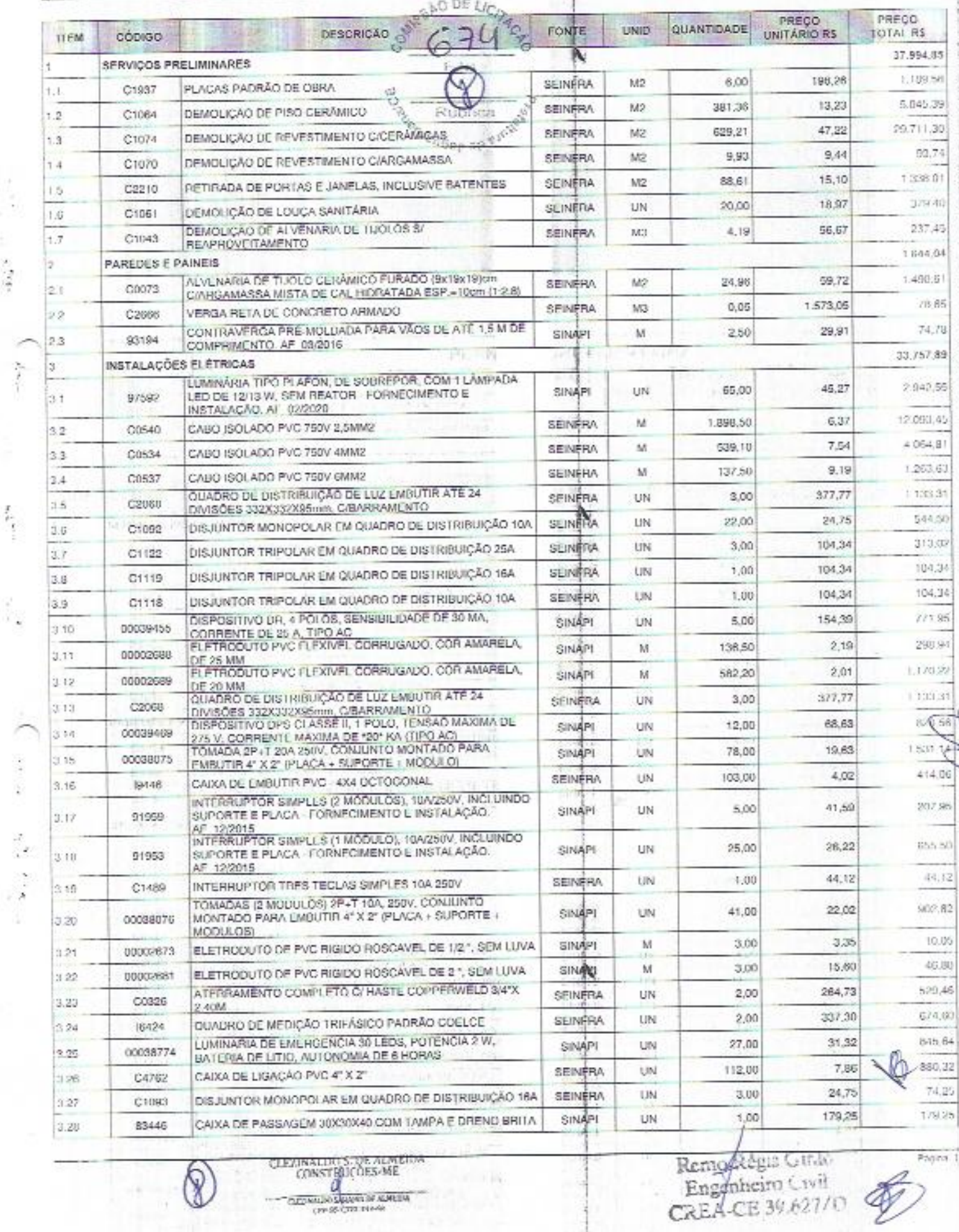

CLEVINALINTS: DE ALIMENA<br>CONSTRUÇÕES-ME<br>CLEVINALINTS: DE ALIMENA<br>CLEVINALINTS: DE ALIMENA<br>CLEVINALINTS: DE ALIMENA

0

14

 $\alpha_{\rm M}$  ,  $\gamma_{\rm M}$ 

 $\sum_{i=1}^{N}$ 

 $\begin{array}{c} \mathbf{1} \rightarrow \mathbf{1} \rightarrow \mathbf{1$ 

 $\mathcal{C}^{(1)}$ 

Remodelius Guide<br>Engenheiro Civil<br>CREACE 39.627/0

in his m

84.

R

**Contractor** 

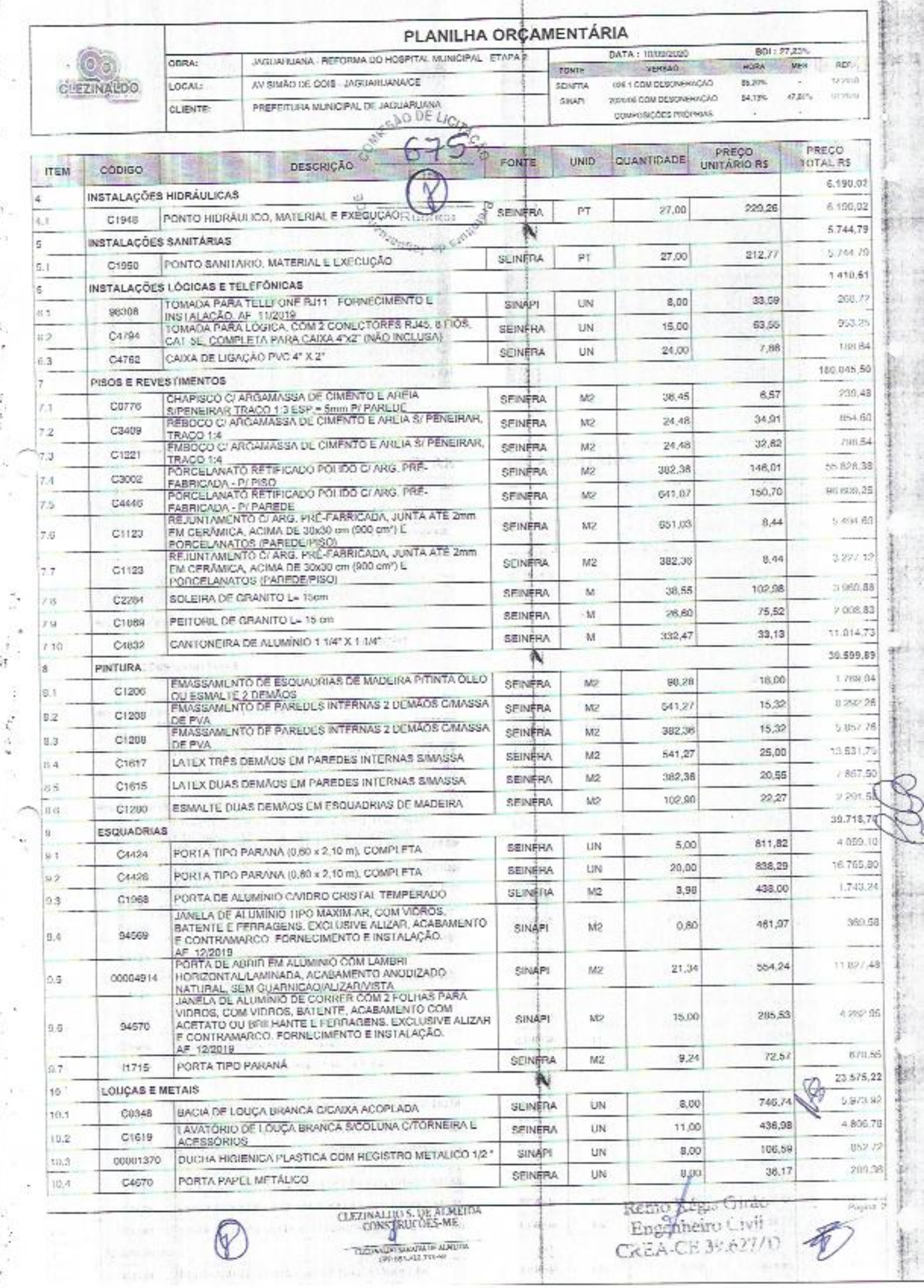

Ħ

 $\frac{1}{2}$ 

 $\mathcal{V}$  $\pm 3$ 

 $\label{eq:4} \frac{1}{2} \left( \frac{1}{2} \frac{1}{2}$ 

 $\label{eq:1.1} \begin{array}{ccccccccc} \gamma_1 & \cdots & \gamma_n & \cdots & \gamma_n & \cdots & \$ 

 $\mathcal{F}(\mathcal{A})$  , where  $\mathcal{F}_{\mathcal{A}}$ 

 $\ddagger$ 

CREA-CE 30.627/0 V

 $4.177$ 

**China**cap Spi

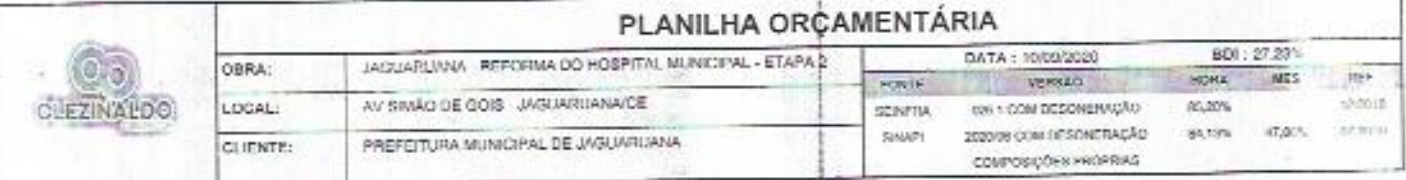

ÿ.

÷.

**A** 

2011-02

烟

BRG.

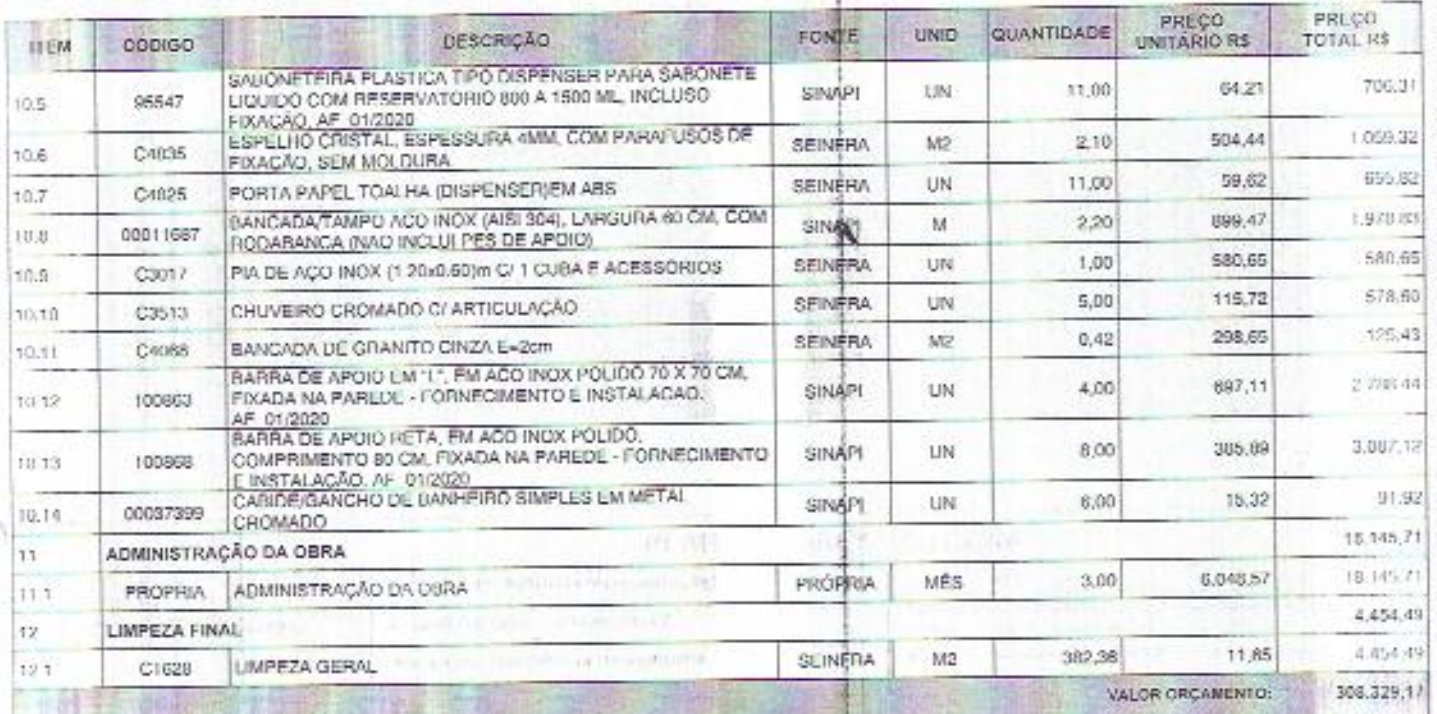

 $\log_2 \log \log \log$ 

×

al Page

an th

 $\begin{minipage}{0.083\textwidth} \begin{tabular}{|c|c|} \hline \texttt{CDEF} & \texttt{NCE} & \texttt{NCE} & \texttt{NCE} & \texttt{NCE} \\ \hline \texttt{CODE} & \texttt{NEC} & \texttt{NCE} & \texttt{NCE} & \texttt{NCE} \\ \hline \texttt{CDEF} & \texttt{SDEF} & \texttt{SDEF} & \texttt{SDEF} \\ \hline \texttt{CDEF} & \texttt{SDEF} & \texttt{SDEF} & \texttt{SDEF} \\ \hline \end{tabular} \end{minipage}$ 

-absorption

mines器 **STORE ENDS** 

w

J.E.

o.

ħ

お得望

三味

计传

防冻土

ł i. VALOR DOI TOTALS VALOR TOTAL:

83.952.54 392.281,71

重

卦。

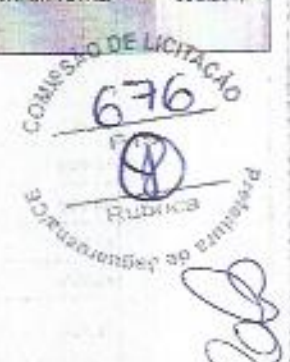

-91

Remo Régis Girdo<br>Enganheiro Civil<br>CREA-CE 39.62770

 $\rho_{\rm MPS}$  3

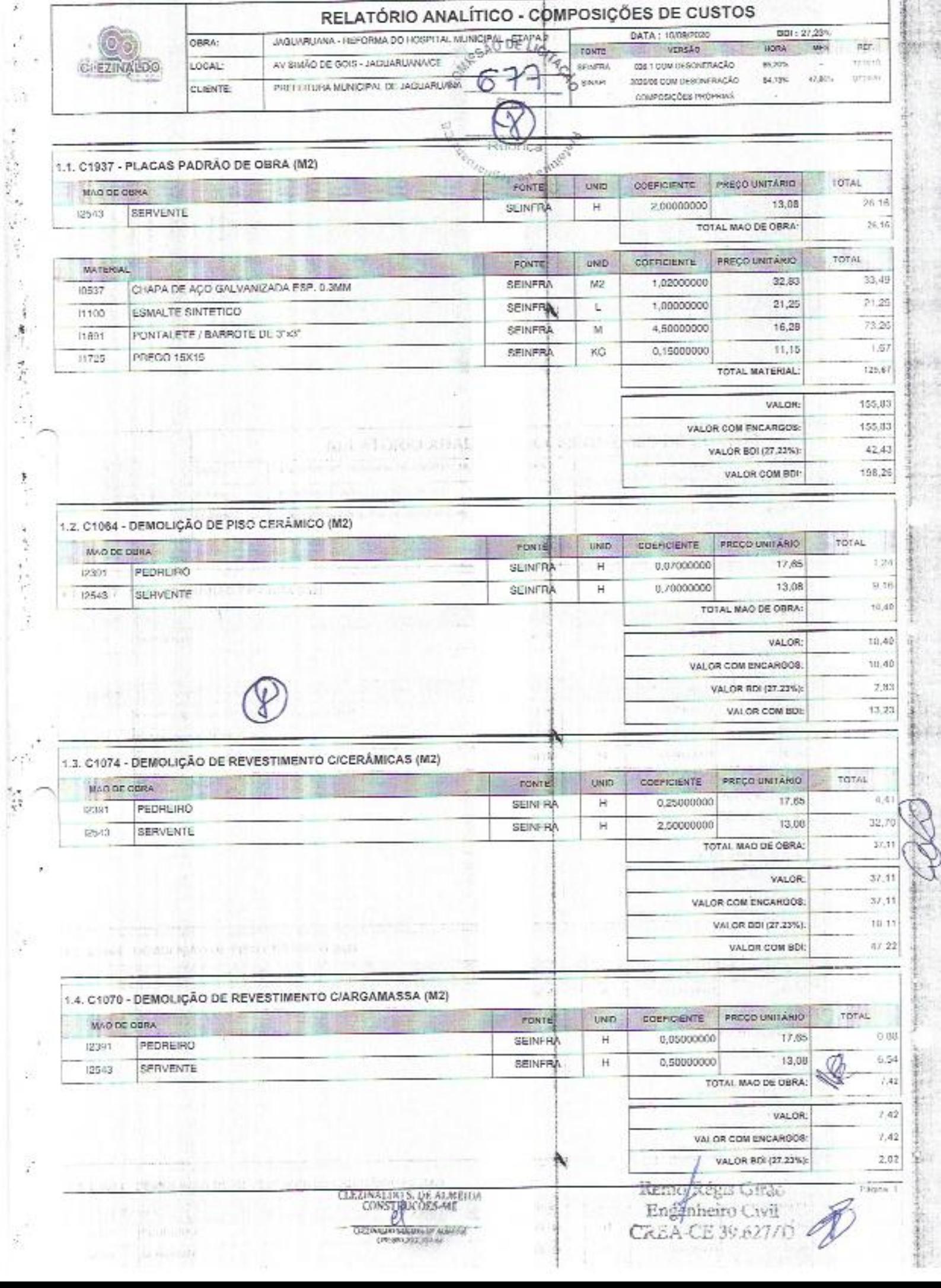

ž

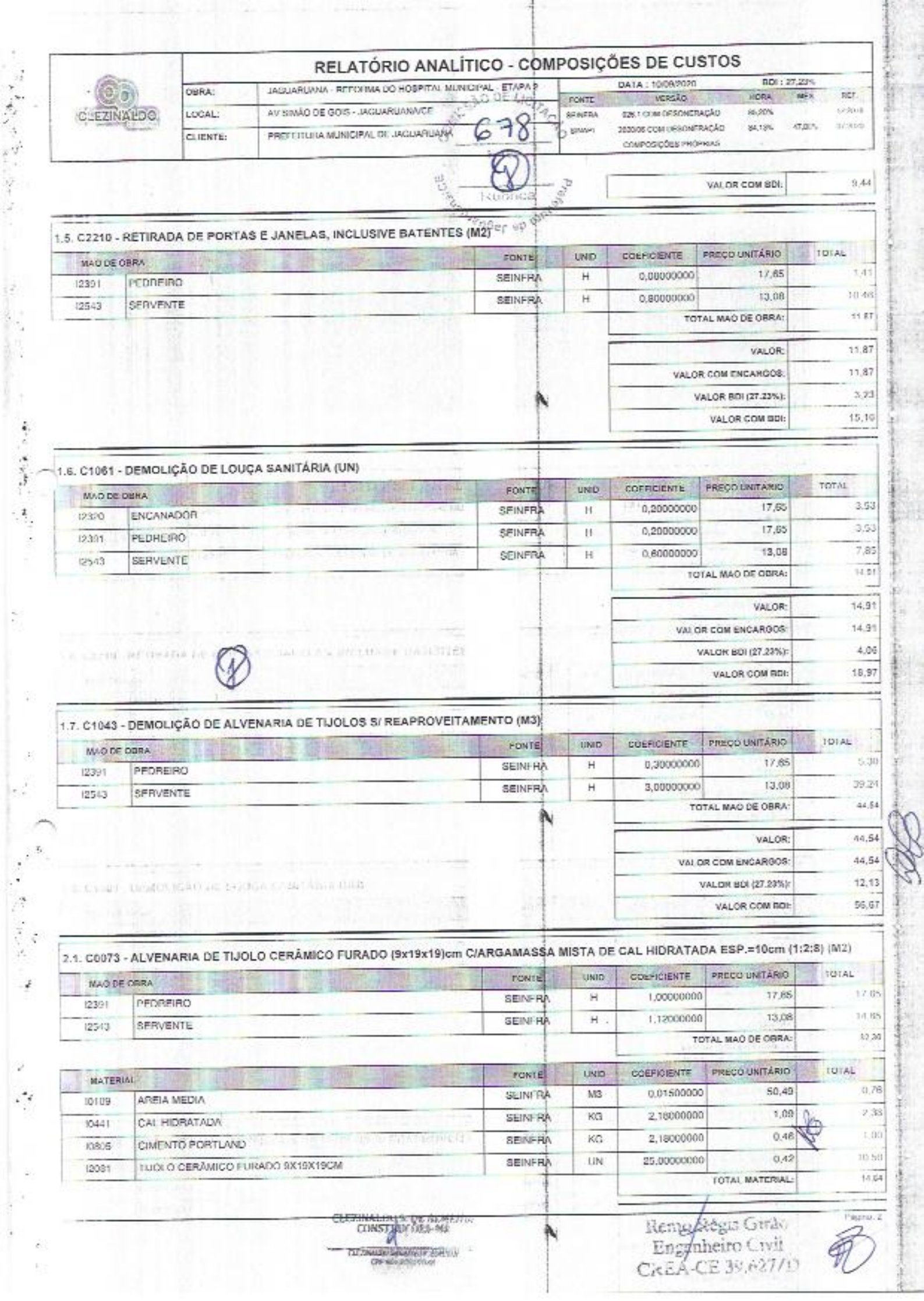

×,

 $\ddot{\cdot}$ 

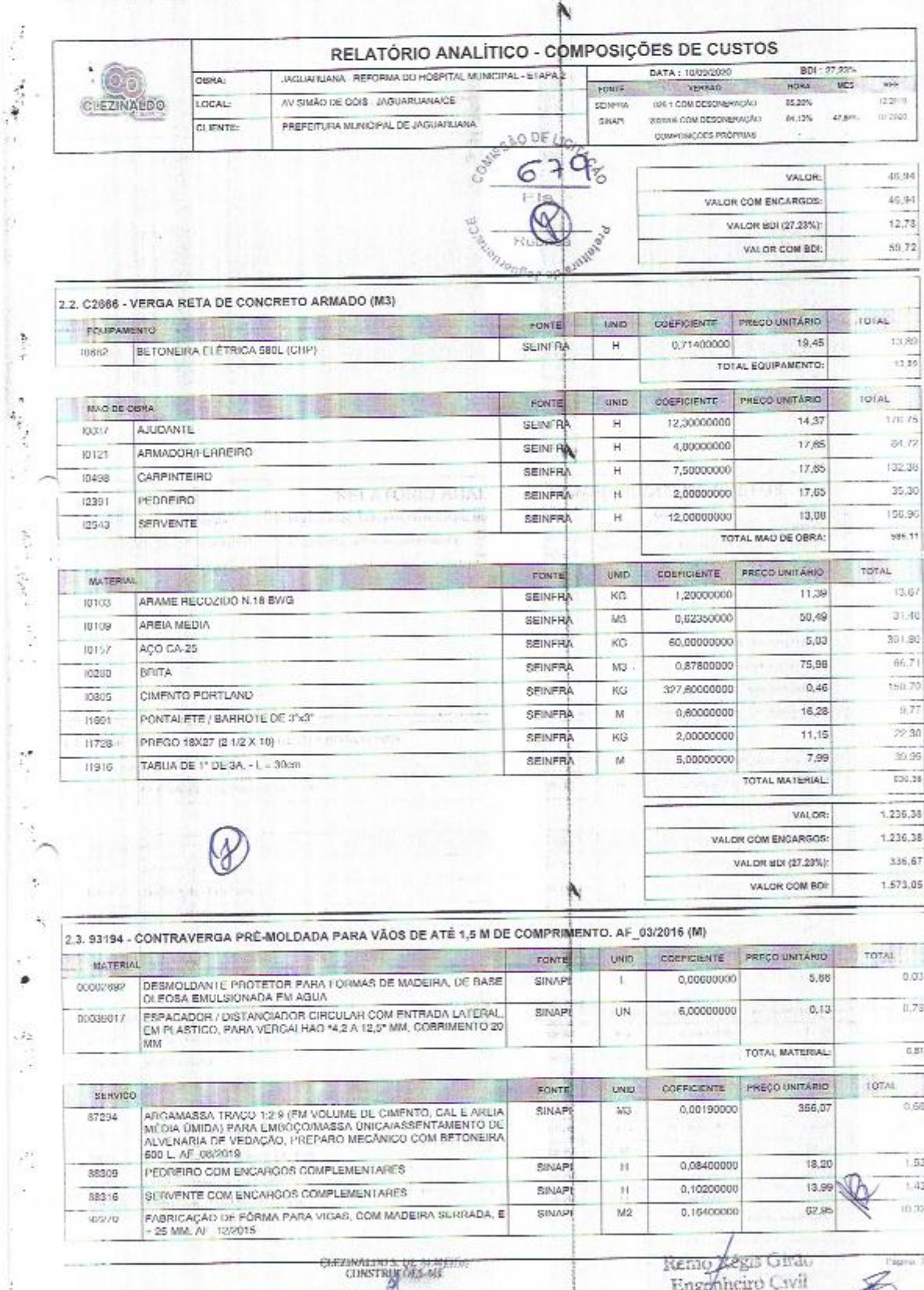

 $\bar{a}$ 

95

 $\mathcal{L}$ 

**CLOSE TO SERVE THE CALL OF STATE OF** 

CREACE 39.621/0

N

į.

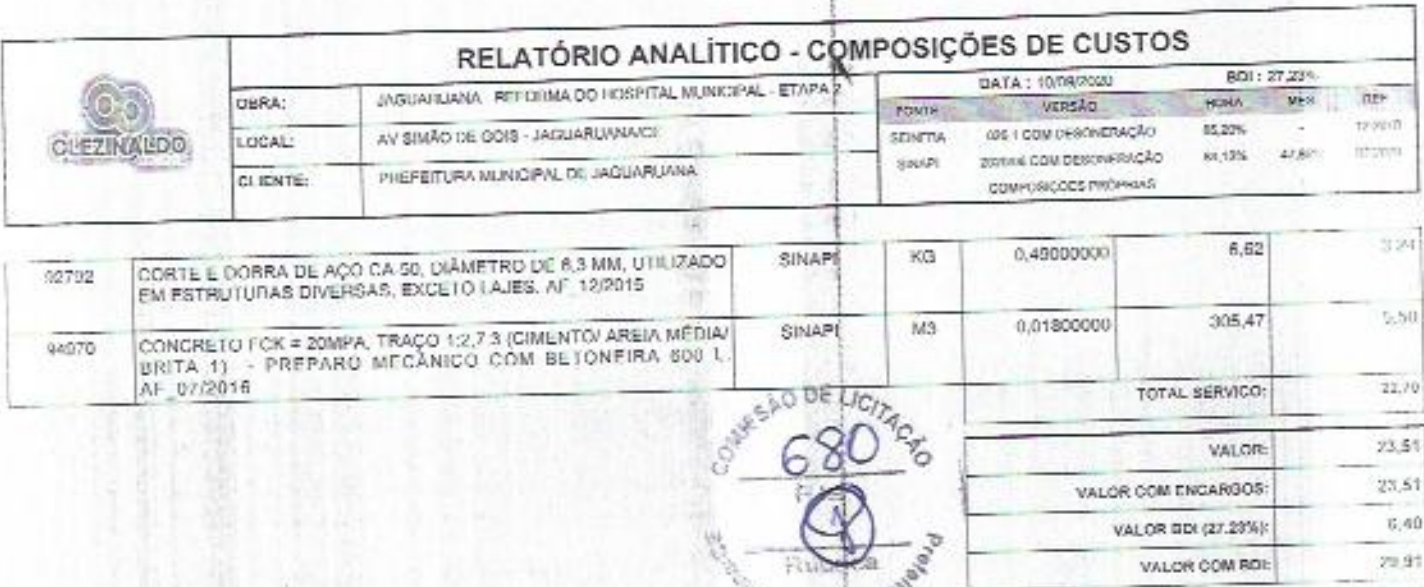

ł

 $\frac{1}{2} \sum_{i=1}^{n} \frac{1}{2} \sum_{i=1}^{n} \frac{1}{2}$ 

ţ.

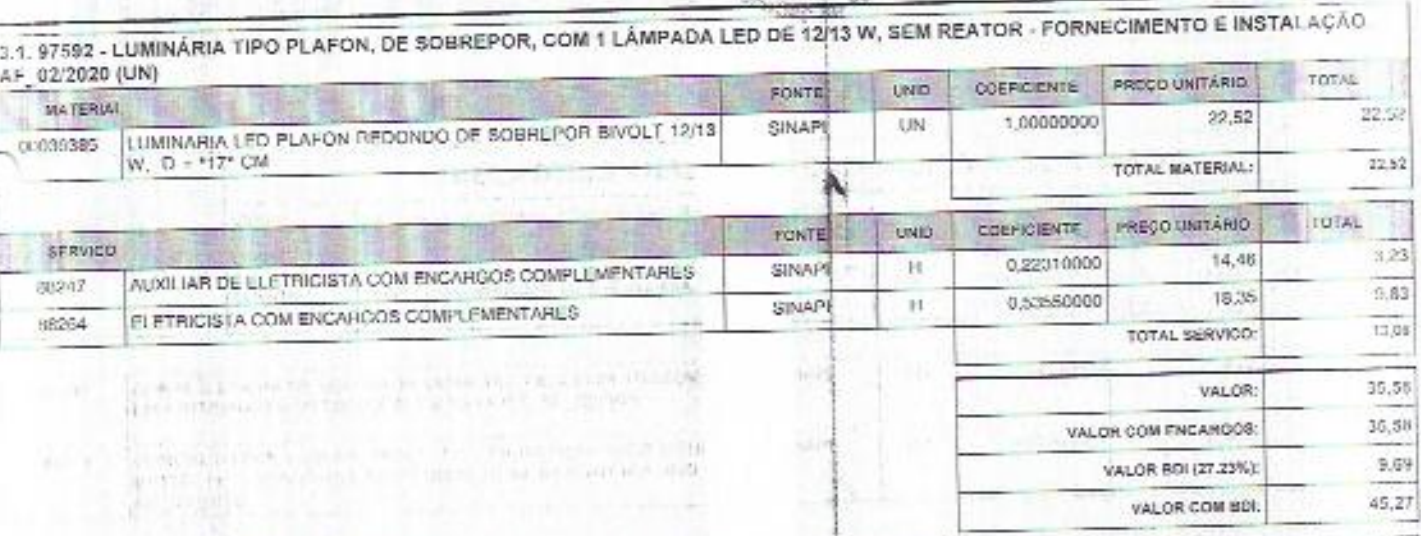

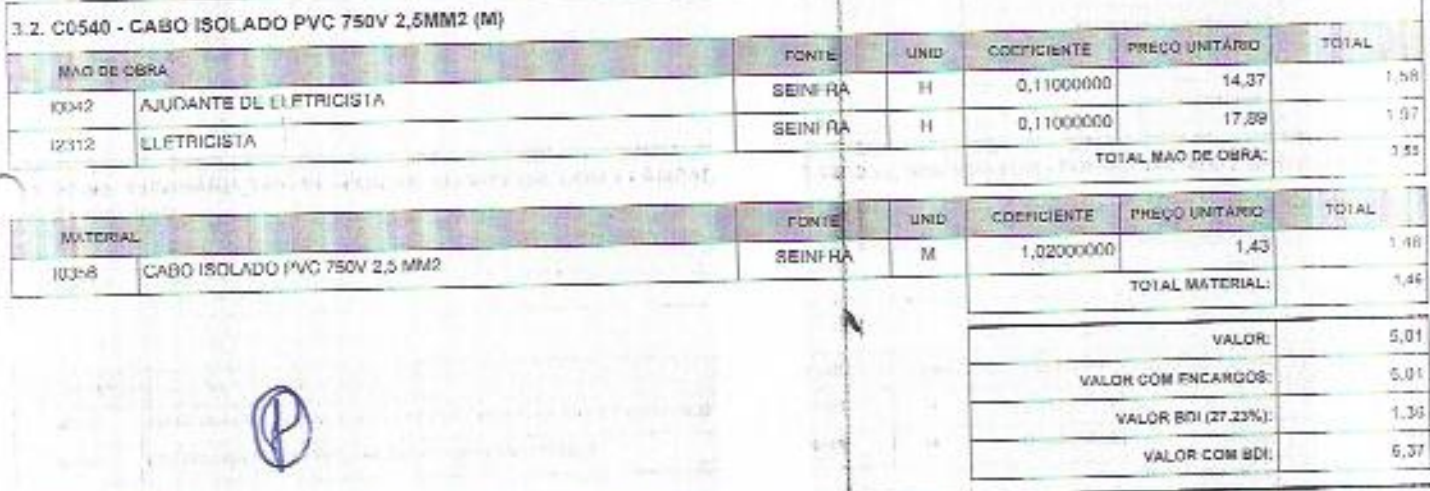

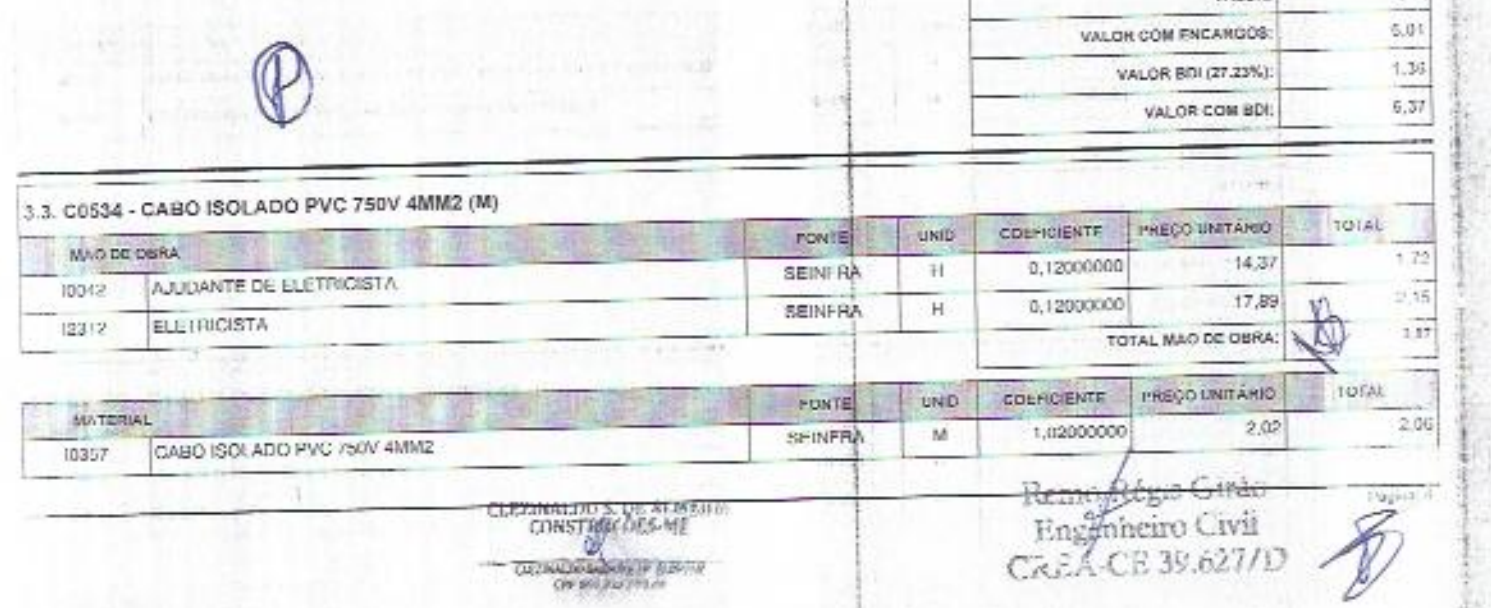

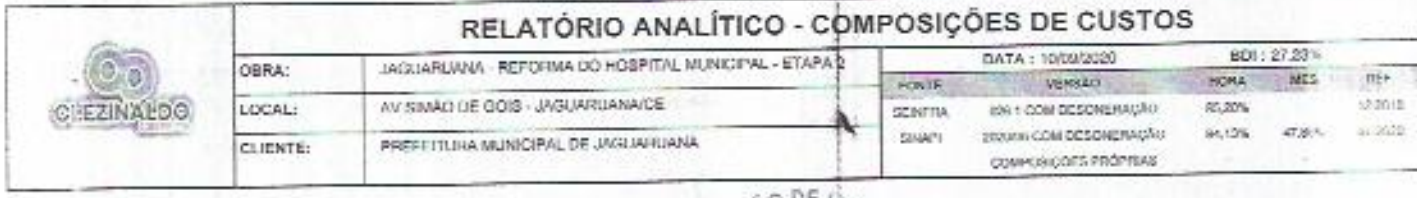

 $\label{eq:2.1} \rho_{\rm c} \sim \rho_{\rm m}^2 \sim \rho_{\rm c}^2 \frac{g_{\rm c}^2}{g_{\rm c}^2} \frac{g_{\rm c}^2}{g_{\rm c}^2} \frac{g_{\rm c}^2}{g_{\rm c}^2} \frac{g_{\rm c}^2}{g_{\rm c}^2} \frac{g_{\rm c}^2}{g_{\rm c}^2} \frac{g_{\rm c}^2}{g_{\rm c}^2} \frac{g_{\rm c}^2}{g_{\rm c}^2} \frac{g_{\rm c}^2}{g_{\rm c}^2} \frac{g_{\rm c}^2}{g_{$ 

Ŷ,

ķ

 $\ddot{z}$ 

ì

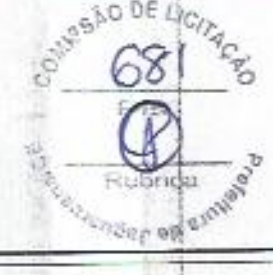

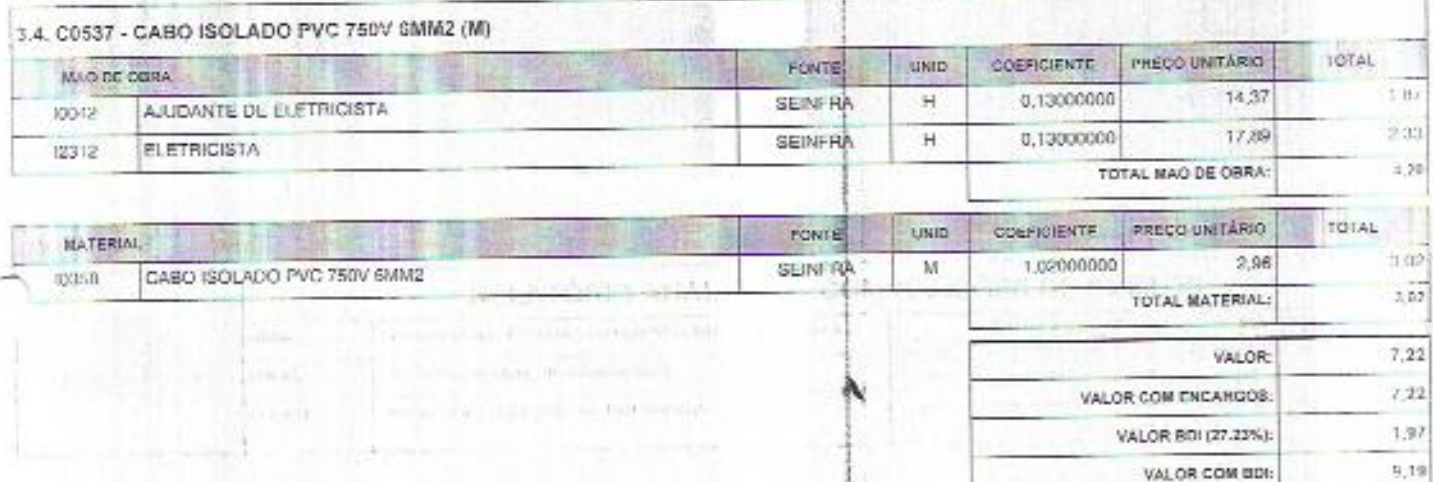

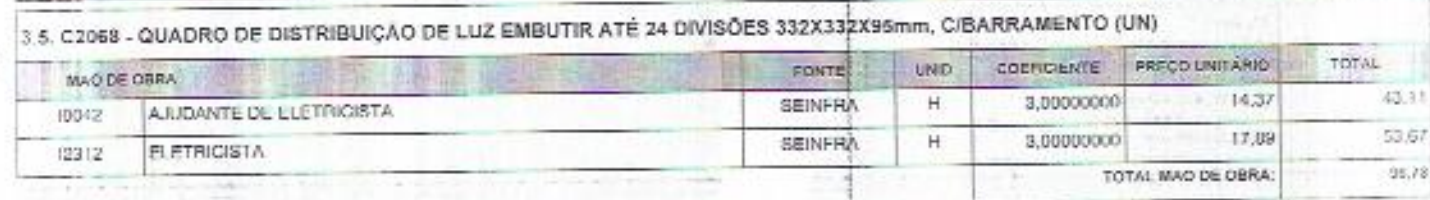

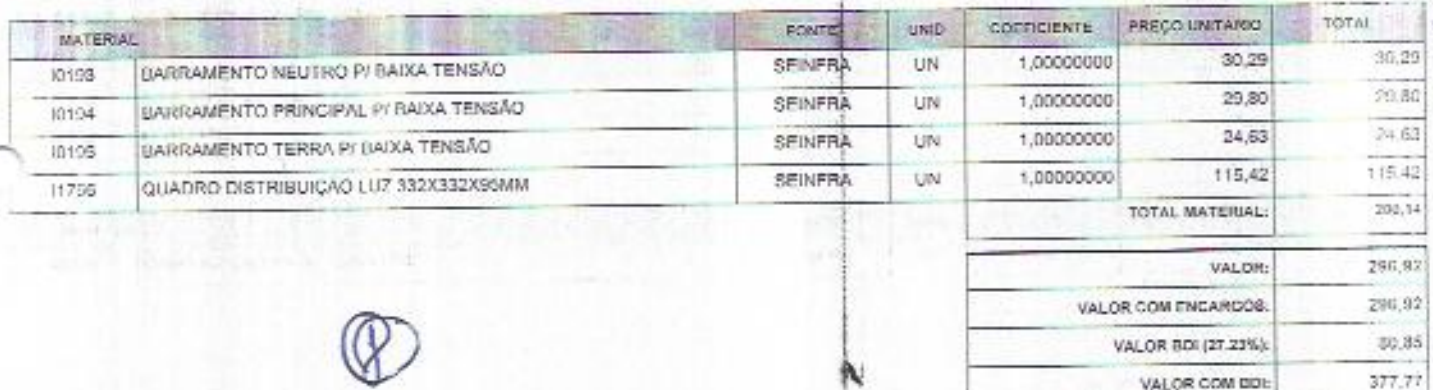

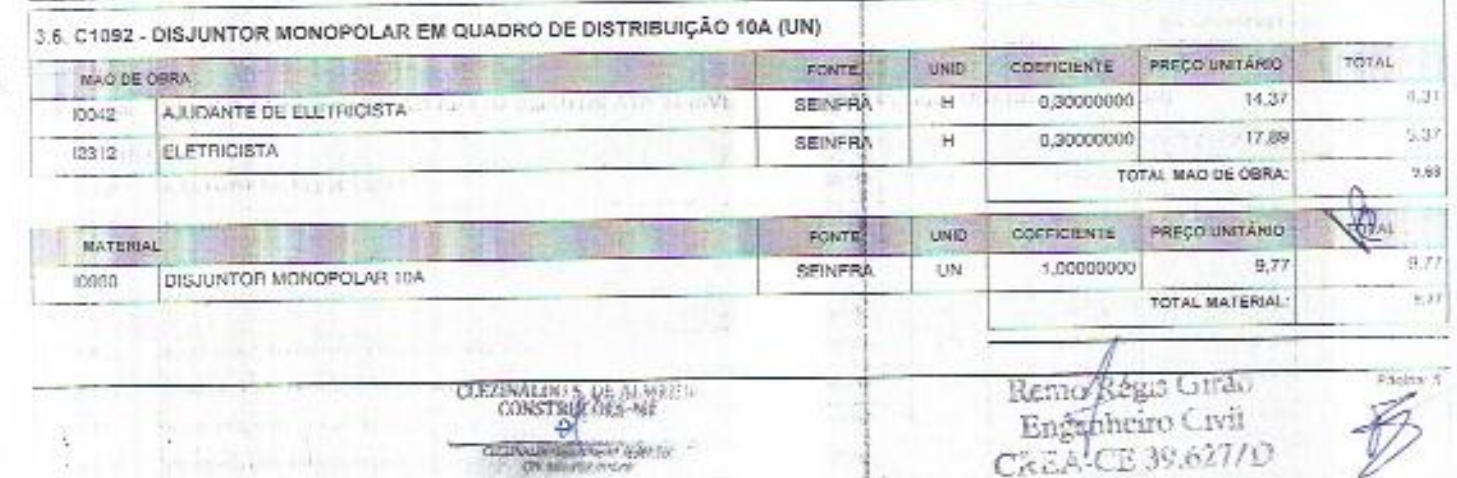

k

CONSTRUCTORS WE

CLUMBER AND THE STATE OF

Remo Régis Gurão<br>Enganheiro Civil<br>CAEA-CE 39.627/O

 $7,06$ 

 $5, \bar{2}3$ 

 $5,93$ 

1,61

 $7,54$ 

.....

TOTAL MATERIAL:

VALOR COM ENCANGOS:

VALOR 8DI (27.23%):

VALOR COM ROL

VALOR:

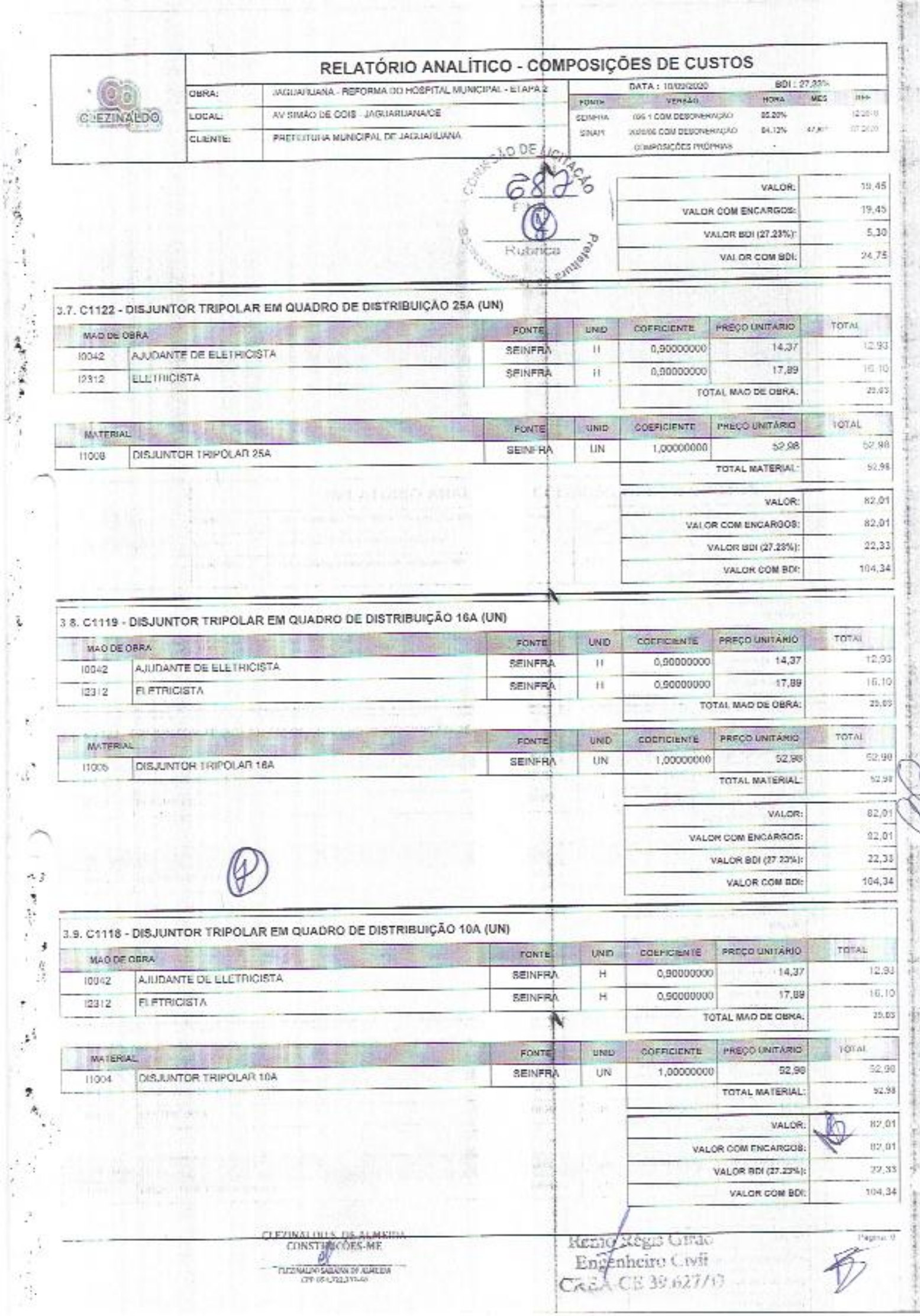

 $\ddot{\cdot}$ 

j

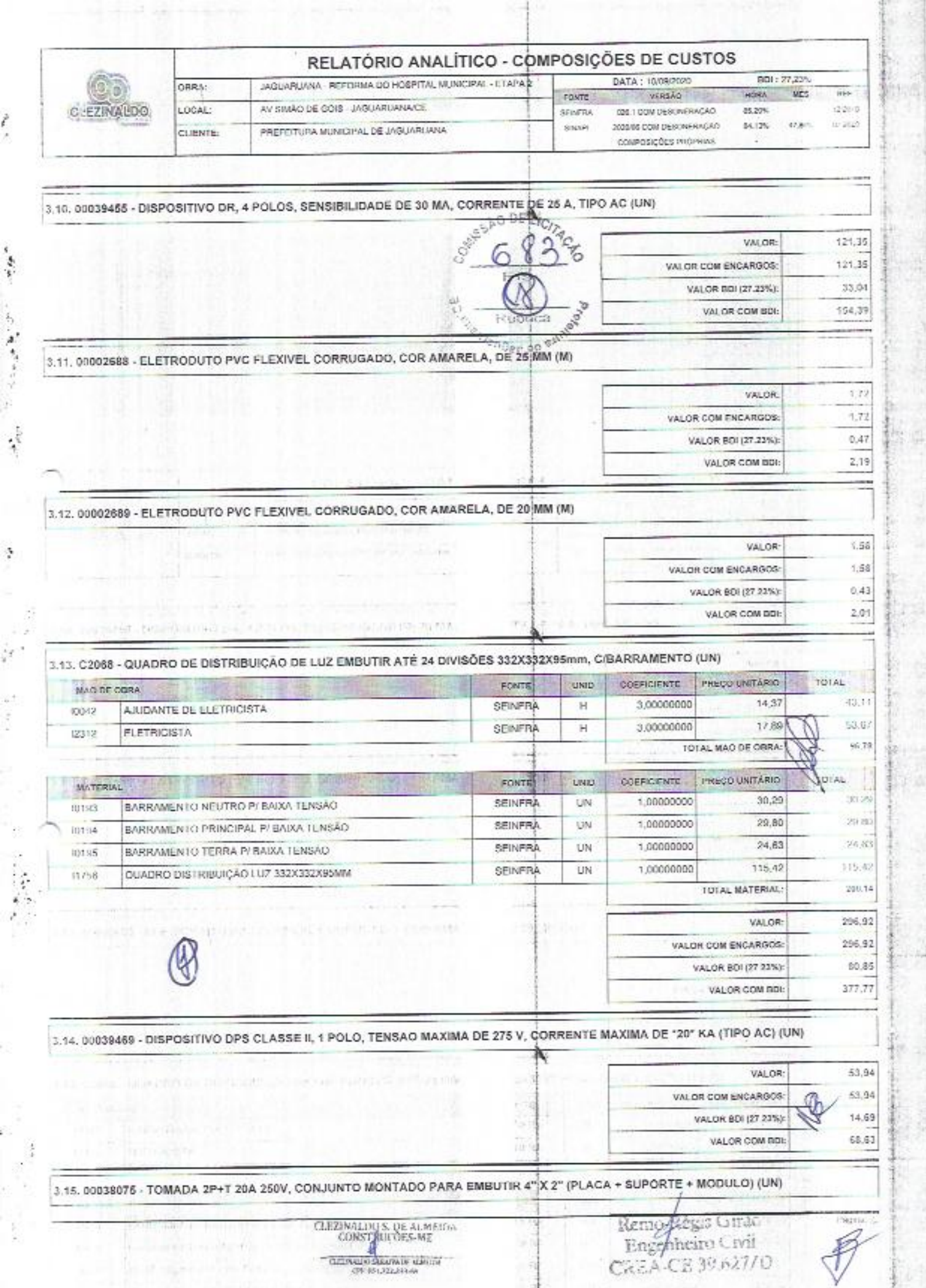

ė

**Controller** 

**Good Home** 

weight in

÷

ř,

 $\omega_{\rm eff}$ 

**The Season Control** 

ş

 $\frac{1}{2}$ 

ti. 

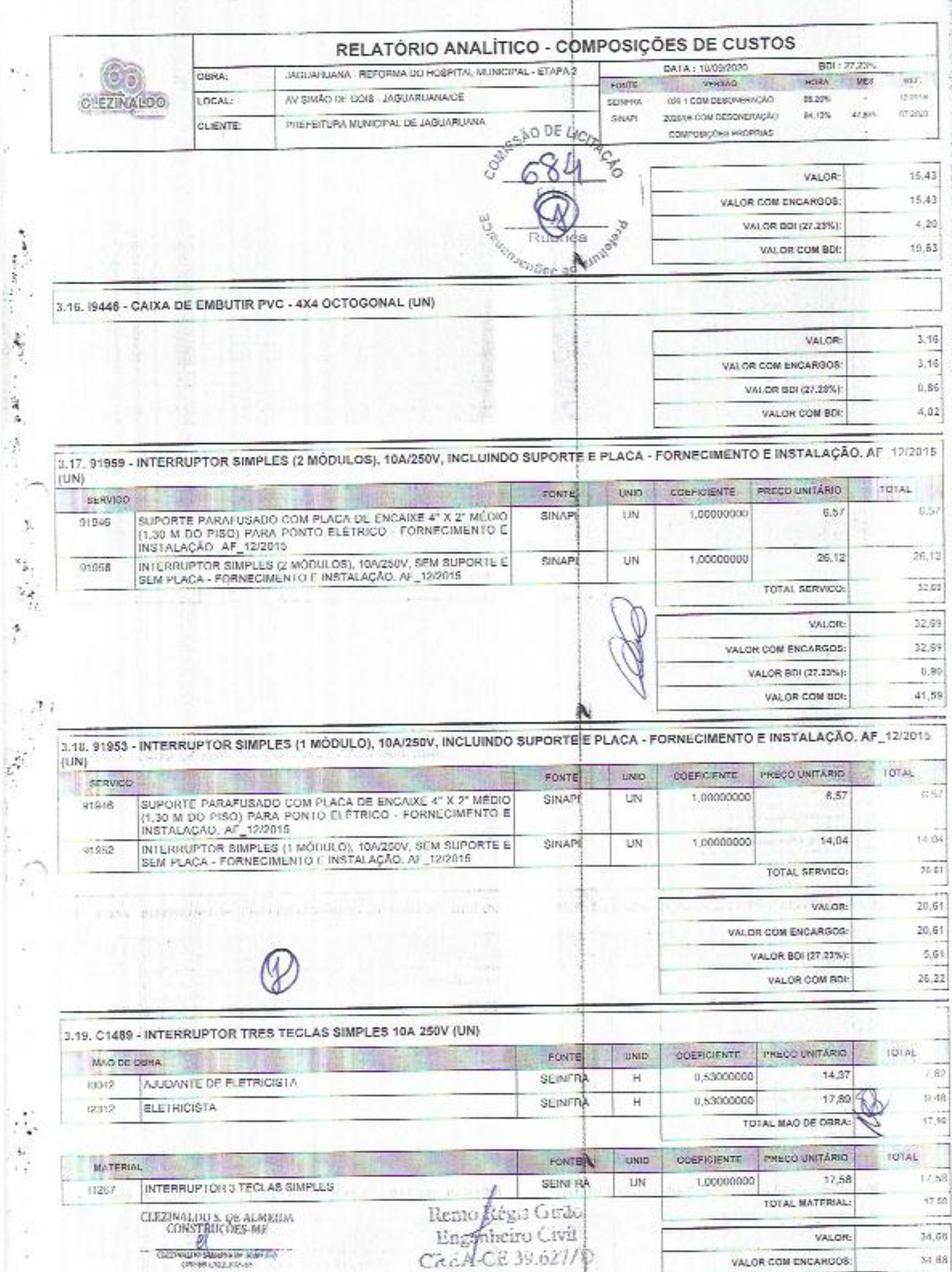

ĕ9

× š

š

 $\frac{1}{2} \sum_{i=1}^n \frac{1}{2} \sum_{i=1}^n \frac{1}{2} \sum_{i=1}^n \frac{1}{2} \sum_{i=1}^n \frac{1}{2} \sum_{i=1}^n \frac{1}{2} \sum_{i=1}^n \frac{1}{2} \sum_{i=1}^n \frac{1}{2} \sum_{i=1}^n \frac{1}{2} \sum_{i=1}^n \frac{1}{2} \sum_{i=1}^n \frac{1}{2} \sum_{i=1}^n \frac{1}{2} \sum_{i=1}^n \frac{1}{2} \sum_{i=1}^n \frac{1}{2} \sum_{i=$ 

٨

VALOR COM ENCARGOS:

 $34.88\,$ 

Glas

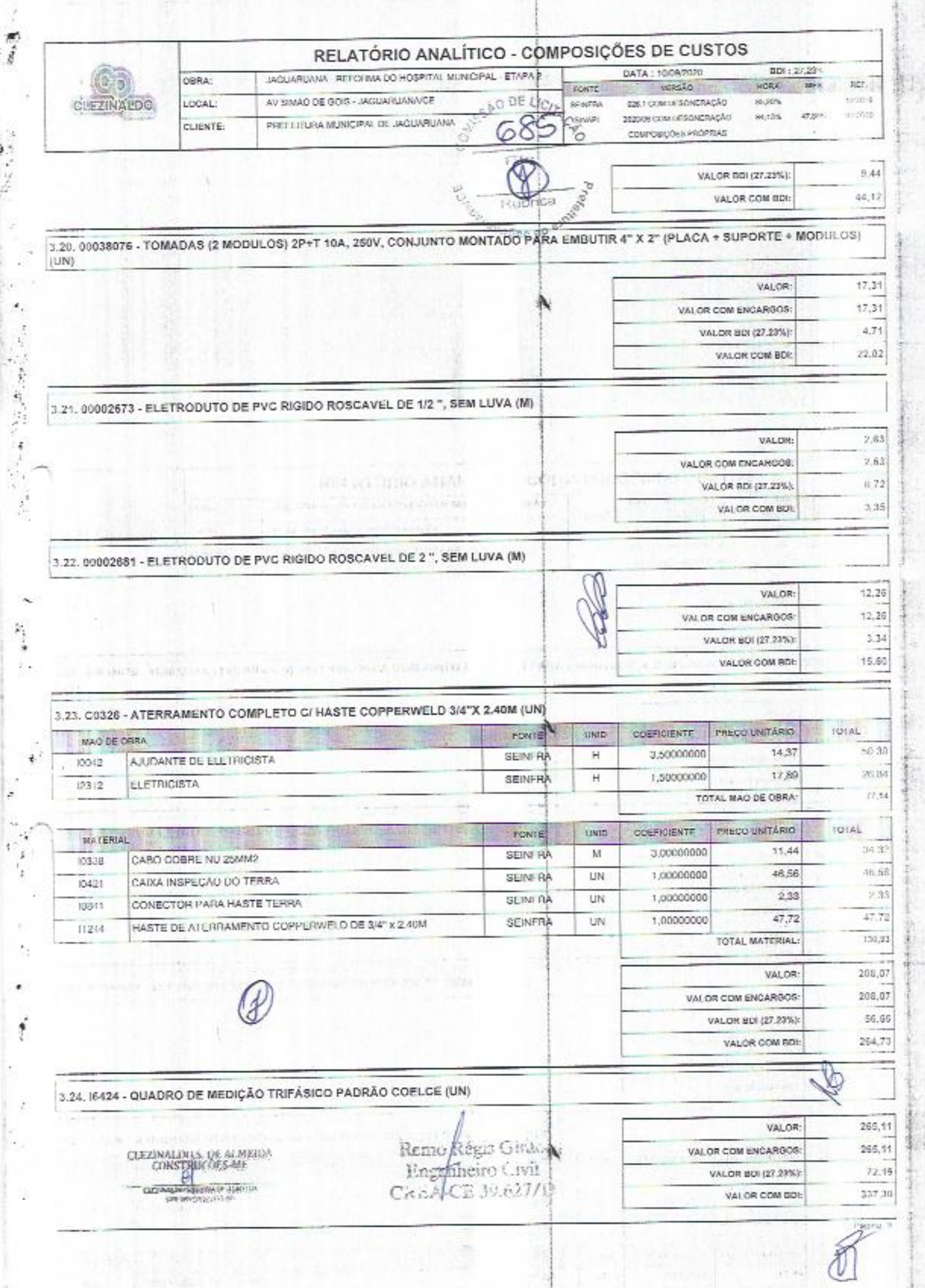

I.

医皮质

 $\ddot{\cdot}$ 

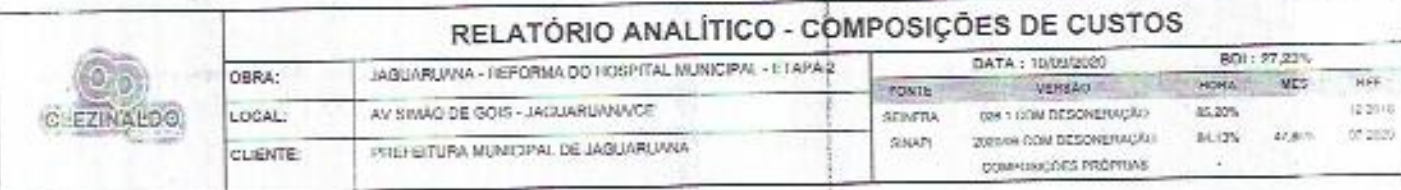

 $\frac{1}{\sqrt{2}}\sum_{i=1}^n\frac{1}{\sqrt{2}}\sum_{j=1}^n\frac{1}{j}$ 

ę.

J.

 $\frac{1}{2}$ 

ł,

l,

93

ò,

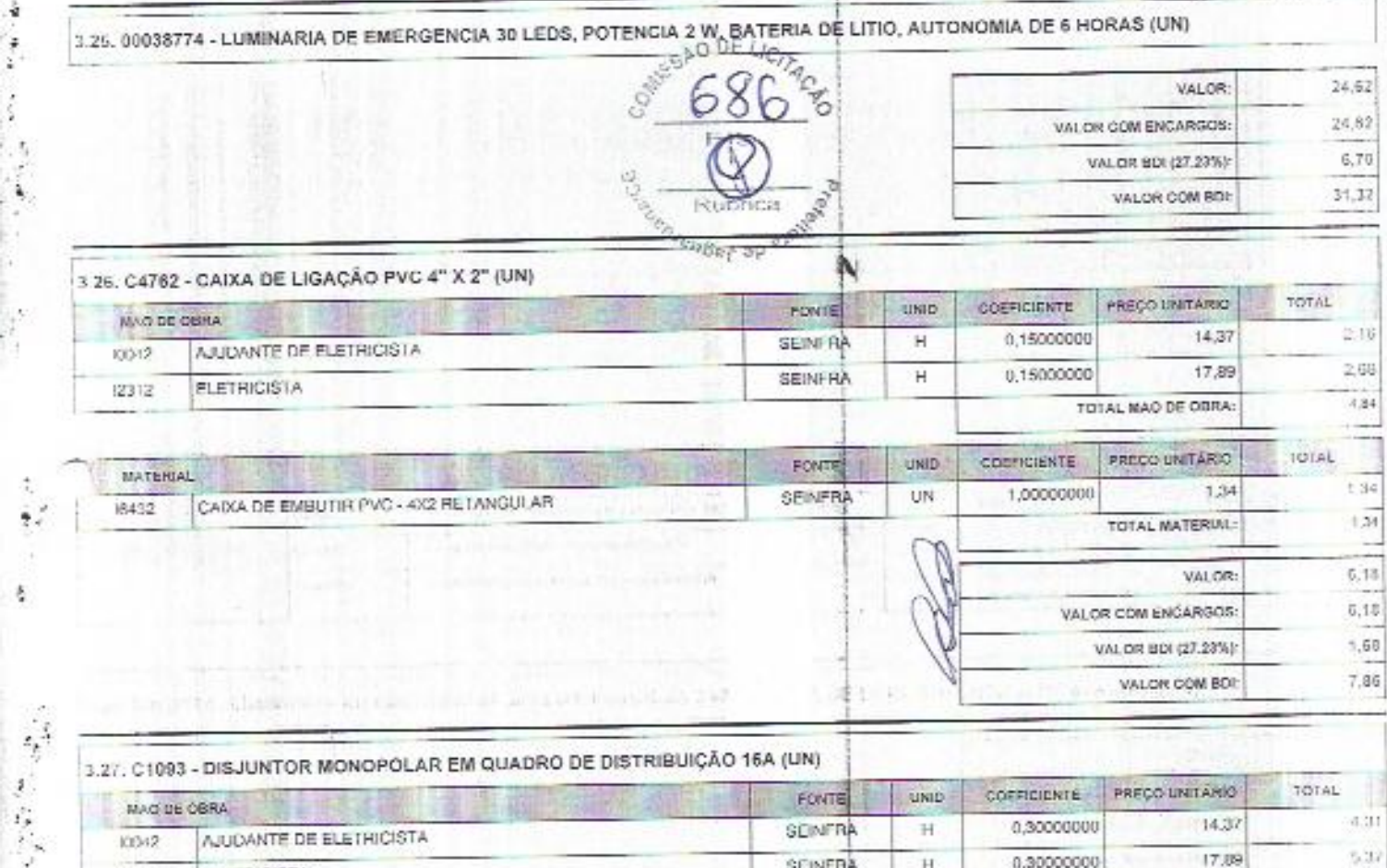

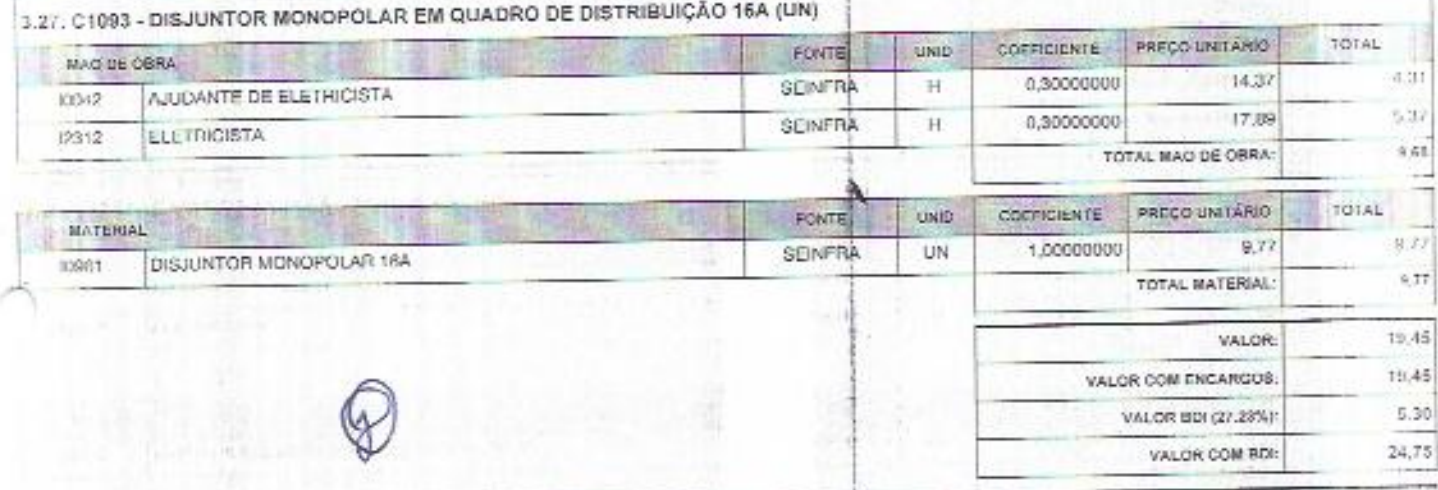

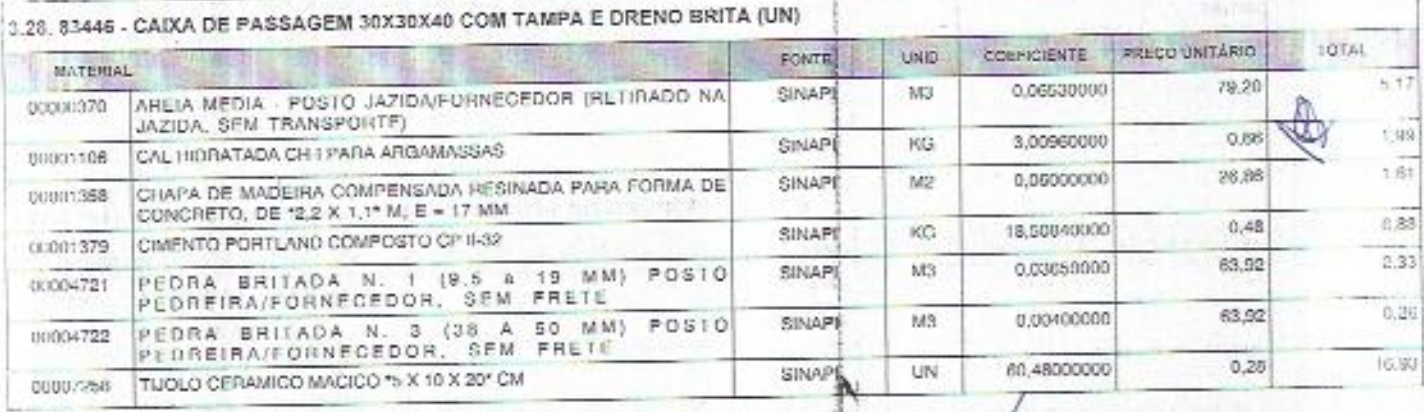

 $\begin{array}{lll} \multicolumn{2}{l}{\textbf{COK}(\text{NAL}) \times \textbf{U} \times \textbf{A} \times \textbf{M} \times \textbf{M}} \\ \multicolumn{2}{l}{\textbf{COK}(\text{NAL}) \times \textbf{M} \times \textbf{M} \times \textbf{M}} \\ \multicolumn{2}{l}{\textbf{COK}(\text{NAL}) \times \textbf{M} \times \textbf{M} \times \textbf{M}} \\ \multicolumn{2}{l}{\textbf{CIV}(\text{NAL}) \times \textbf{M} \times \textbf{M} \times \textbf{M}} \\ \multicolumn{2}{l}{\textbf{CIV}$ 

Removiège Guido<br>Engenheiro Civil<br>Créa Cil 19.627/D

Pages, 19

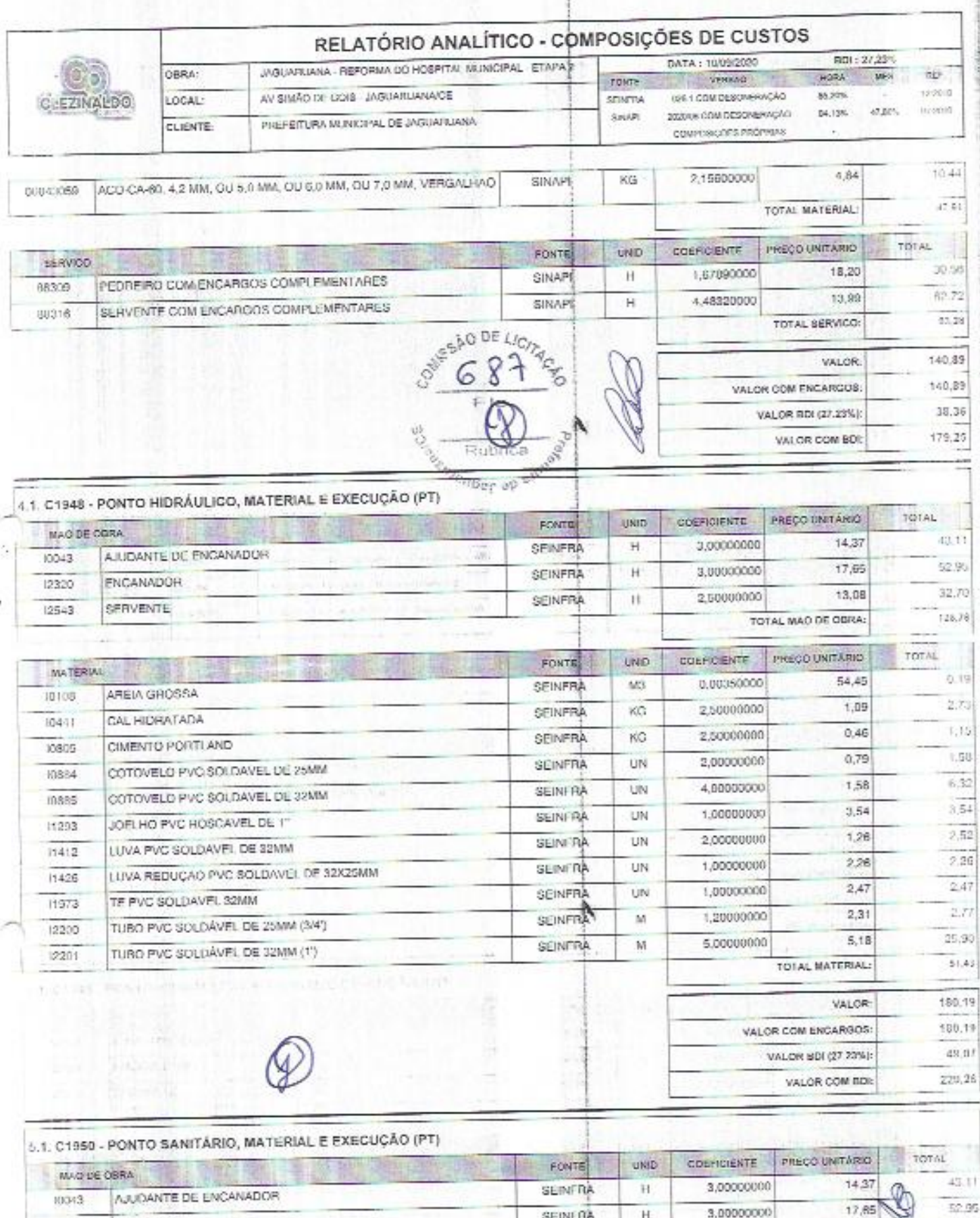

ENCANADOR (2320) 13,08 32.70 2,50000000  $\mathsf H$ SEINFRA SERVENTE (2543)  $128.38$ TOTAL MAO DE OBRA: TOTAL PREÇO UNITÁRIO COLFIDENTE **FONTE OND** MATERIAL  $0.22\,$ 54,45 M3 0,00400000 SEINFRA ARLIA GROSSA 10108  $0.27$  $1,09$ 3,00000000 **SEINFRA** KGy CALHIDRATADA 10441  $\frac{1}{27}$  row 11

**CONTRALLIO S. DE ROMELLO**<br>CONSTRUCÕES-ME CREAR UPS UPS A

 $\sum_{i=1}^n$ 

 $\frac{1}{2}$ 

3

¥ **Tower** 

 $\frac{1}{2}$ 

ś

 $\frac{d^2}{dt^2}$ ×,

 $\epsilon_{\rm B}^{\rm H}$ 

Kenno Kegia Gundo<br>Engenheiro Civil<br>Check CE 39.627/10

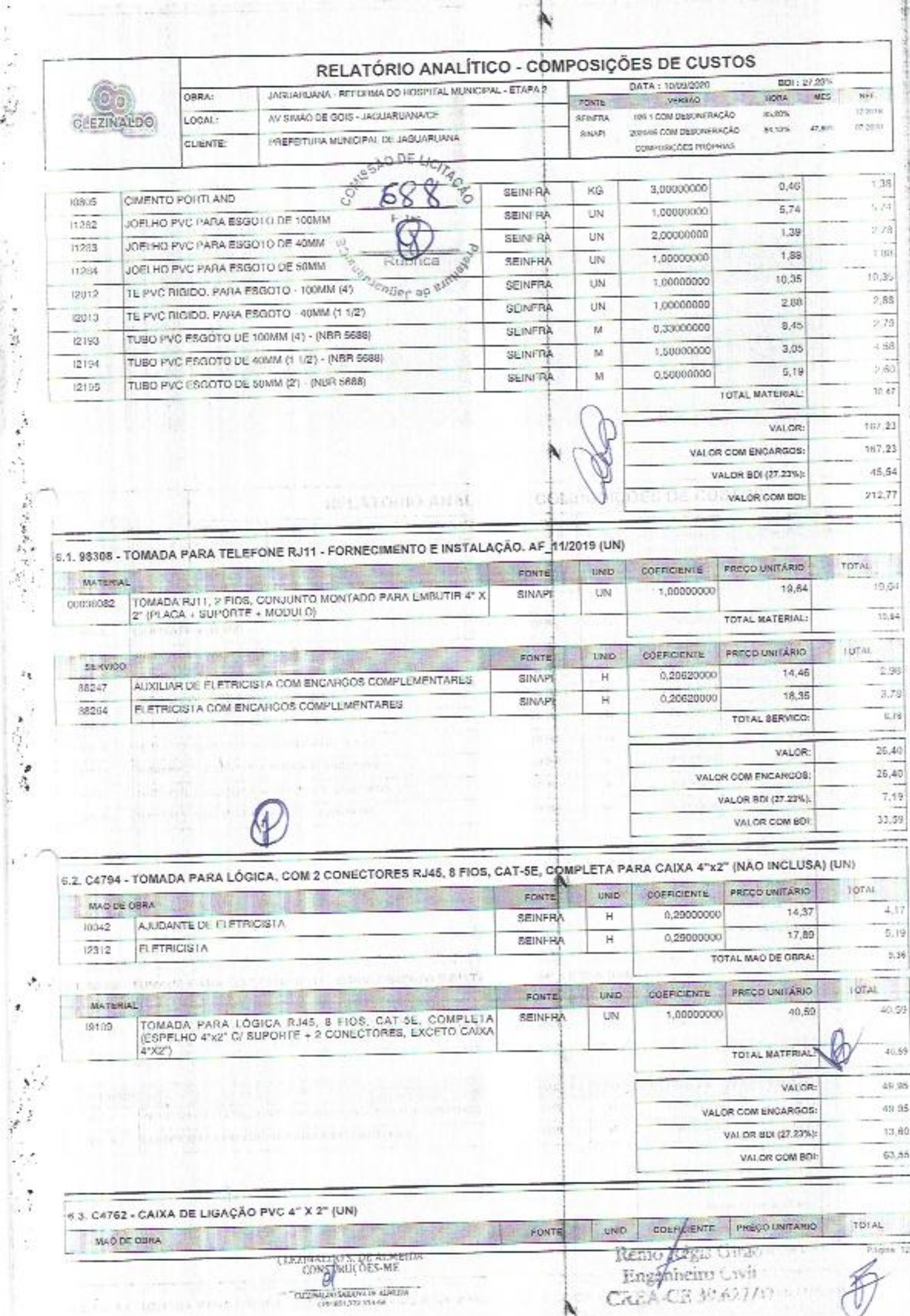

 $\mathbf{r}$ 

,

÷÷

Ť

**Antonione State** 

**REGISTER** 

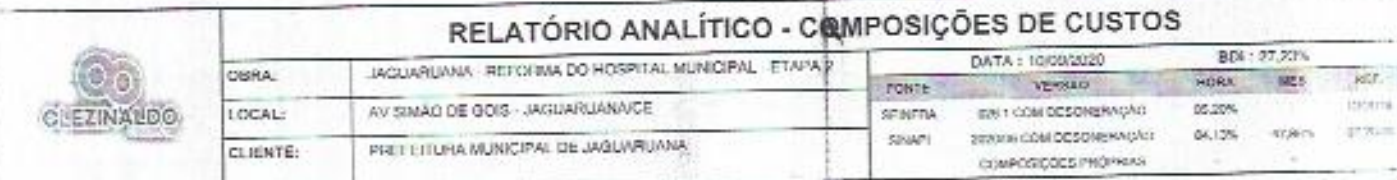

ĵ

ï

è ł

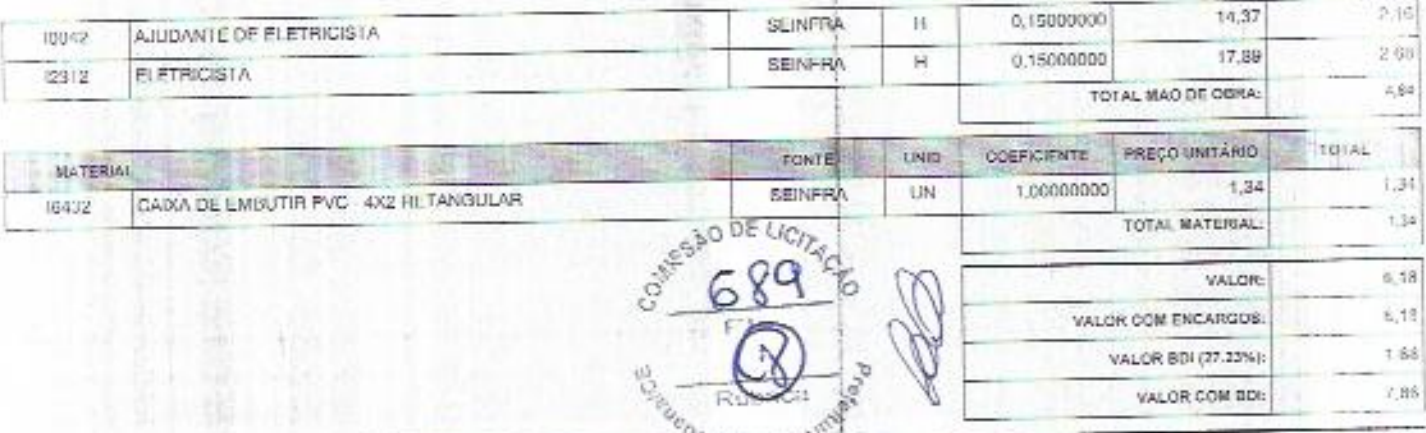

44 ige

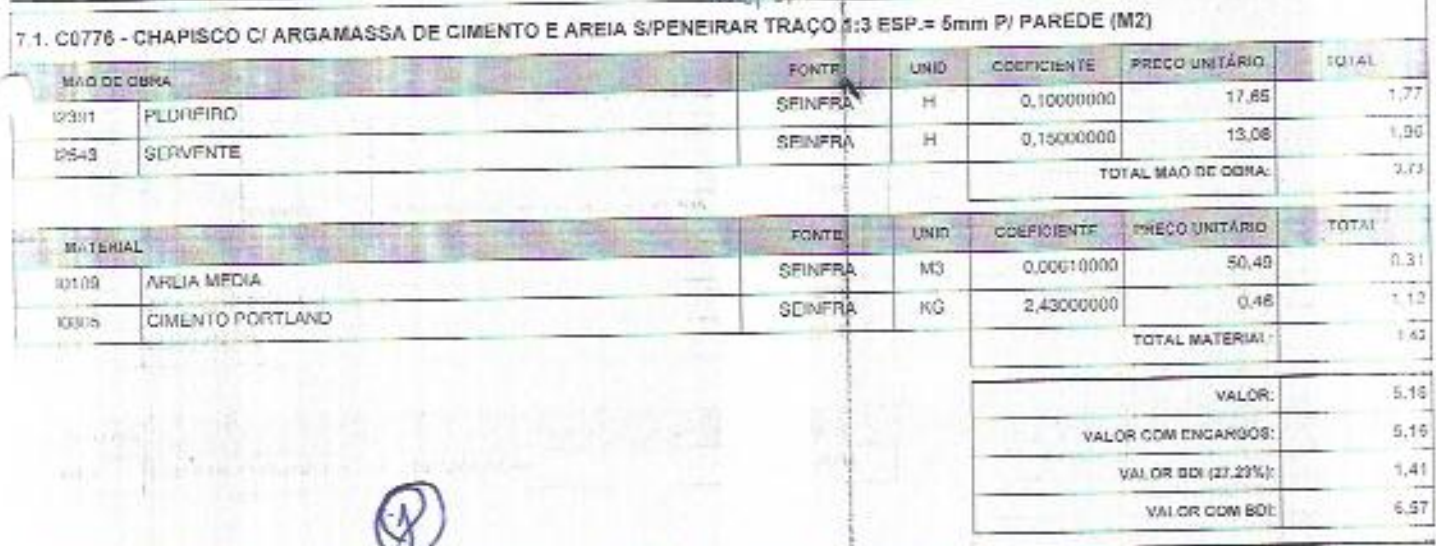

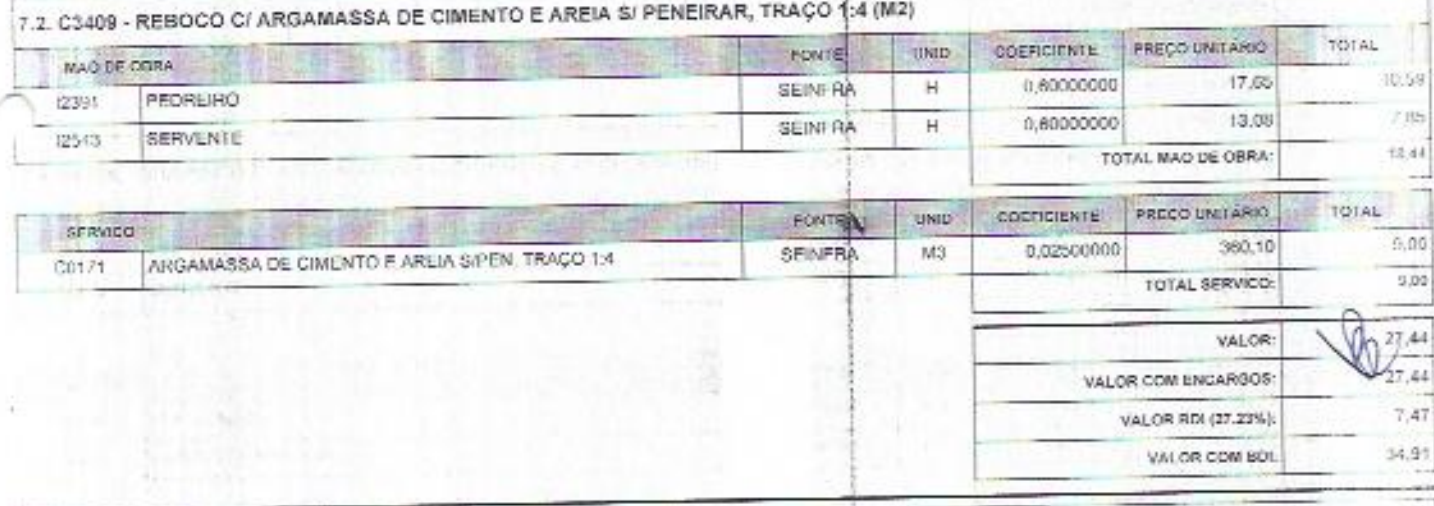

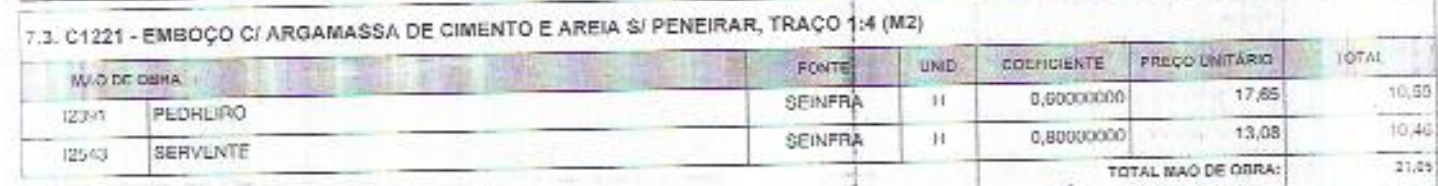

Respose Chau<br>Englisheiro Civil<br>Caca-Califor<sup>2170</sup>

 $\overline{\mathscr{L}}$ 

CONSTRUCTES MARINE

 $=53308 - 044$ 

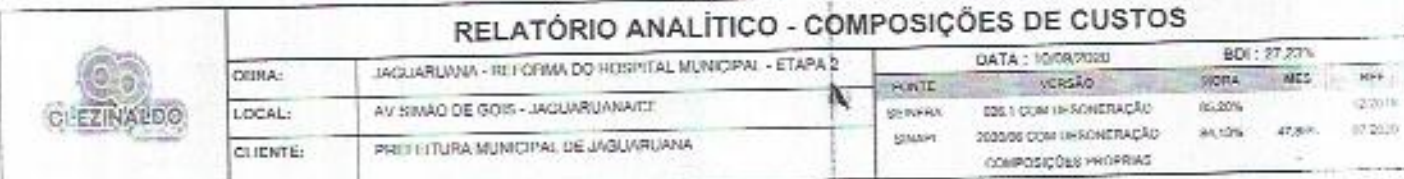

 $\frac{1}{2}$ 

大學 医多种性的 人名英格兰人姓氏格尔

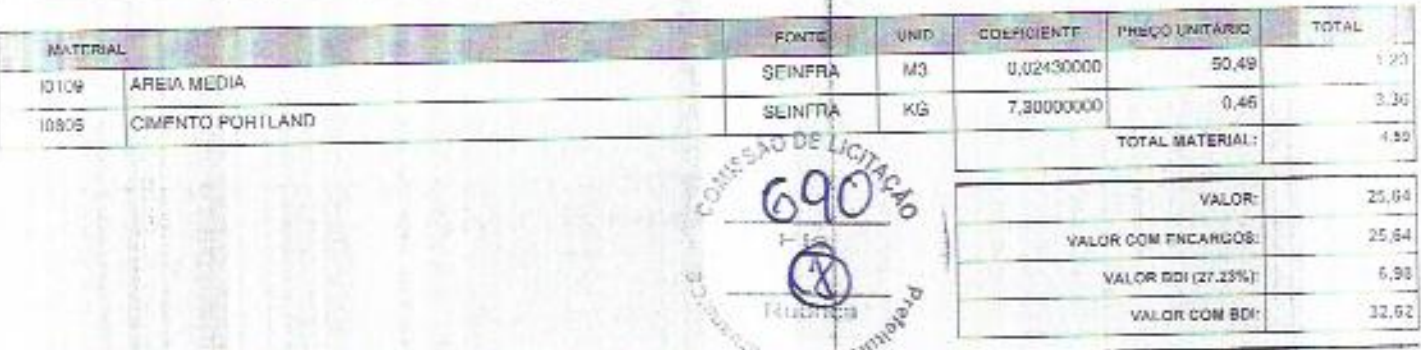

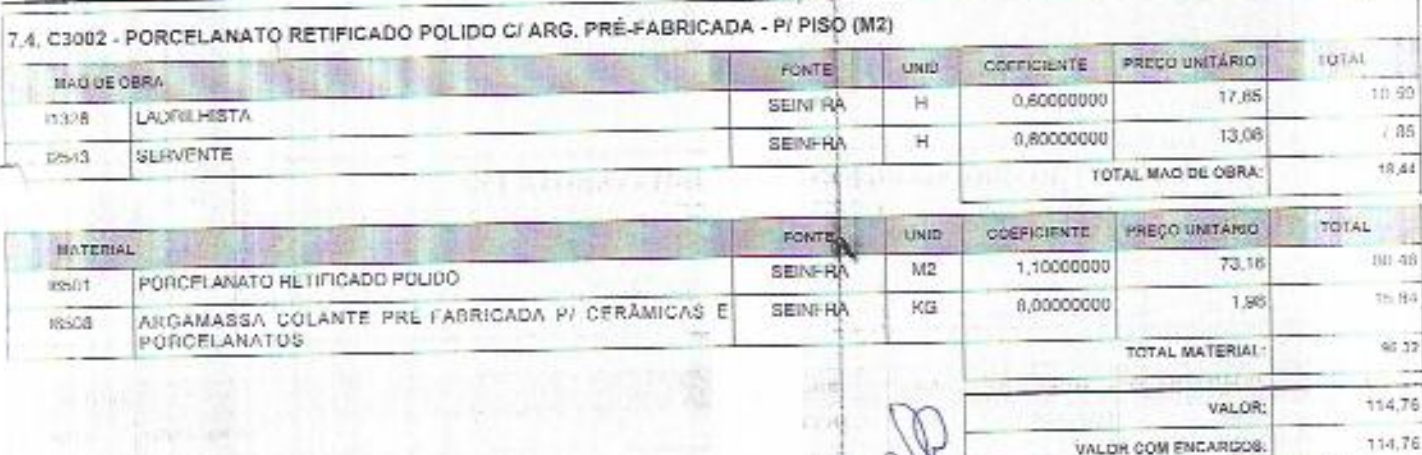

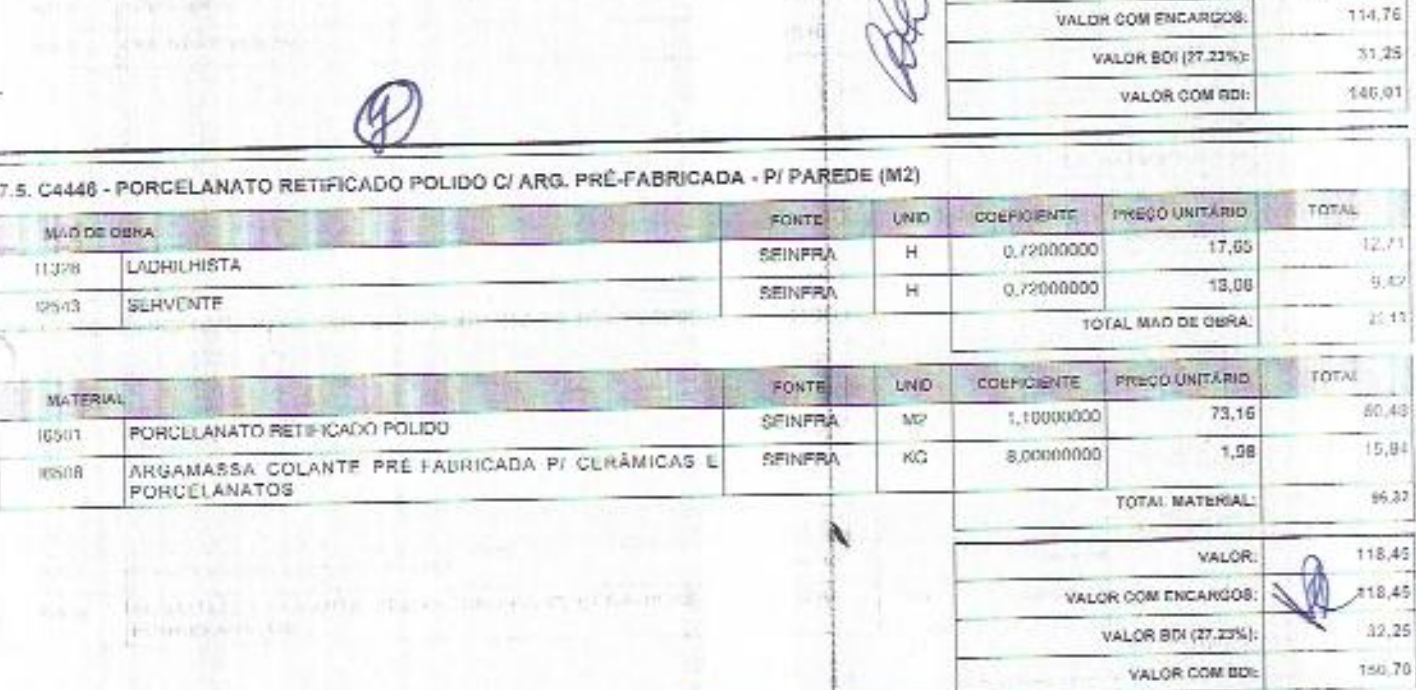

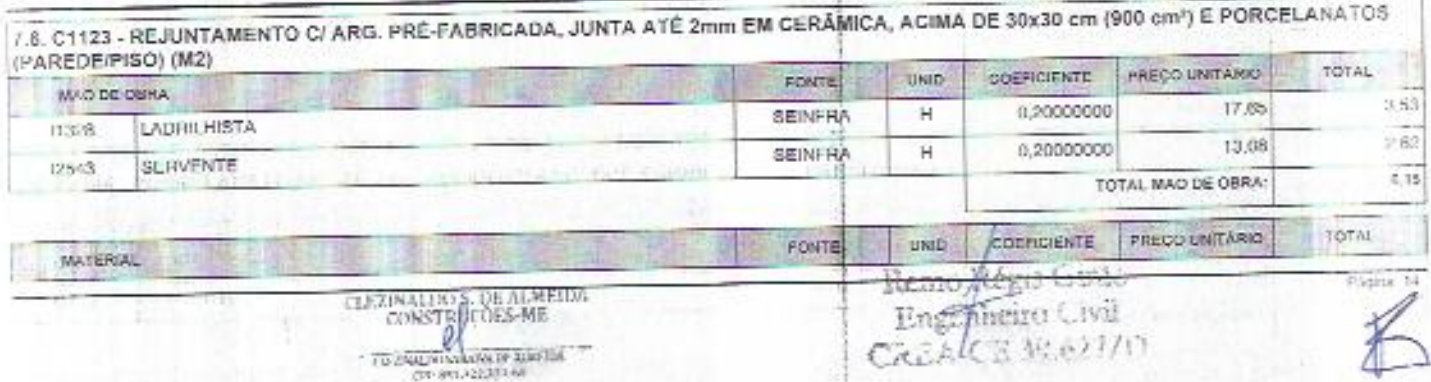

 $\begin{tabular}{c|c|c|c} \hline \texttt{CLJ/NALI:OS, DE ALMELIDI} \\ \hline \texttt{CONISTE} \\ \hline \texttt{CONISTE} \\ \hline \texttt{CONSE} \\ \hline \texttt{CIV-SCJALI:OS} \\ \hline \texttt{CIV-SCJALI:OS} \\ \hline \end{tabular}$ 

Remo Aégo Guido<br>Engenheiro Civil<br>CALACE N. 621/17

 $31.25$ 

146,01

VALOR BDI (27.23%):

VALOR COM BDI:

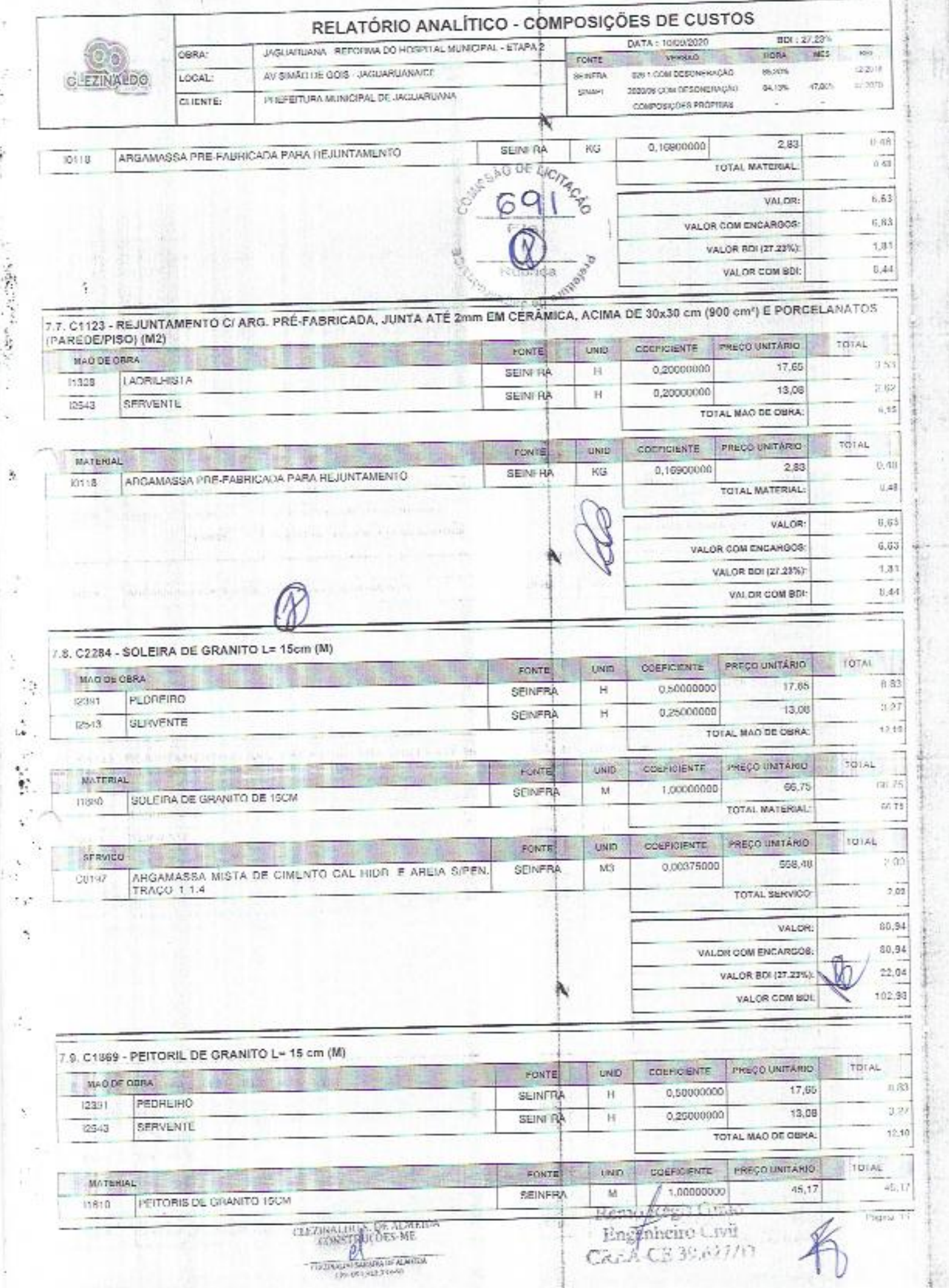

 $\label{eq:R1} \begin{array}{llll} \mathbf{P}_1 & \mathbf{P}_2 & \cdots & \mathbf{P}_n \end{array}$ 

 $\label{eq:2} \mathcal{L} = \mathcal{L} \left( \mathcal{L} \right) \mathcal{L} \left( \mathcal{L} \right) \mathcal{L} \left( \mathcal{L} \right) \mathcal{L} \left( \mathcal{L} \right) \mathcal{L} \left( \mathcal{L} \right) \mathcal{L} \left( \mathcal{L} \right) \mathcal{L} \left( \mathcal{L} \right) \mathcal{L} \left( \mathcal{L} \right) \mathcal{L} \left( \mathcal{L} \right) \mathcal{L} \left( \mathcal{L} \right) \mathcal{L} \left( \mathcal{L} \right) \mathcal{L} \left$ 

Į

Ĵ,

la<br>R

**The Company's Company's Company's Company's Company's Company's Company's Company's Company's Company's Company's Company's Company's Company's Company's Company's Company's Company's Company's Company's Company's Company** 

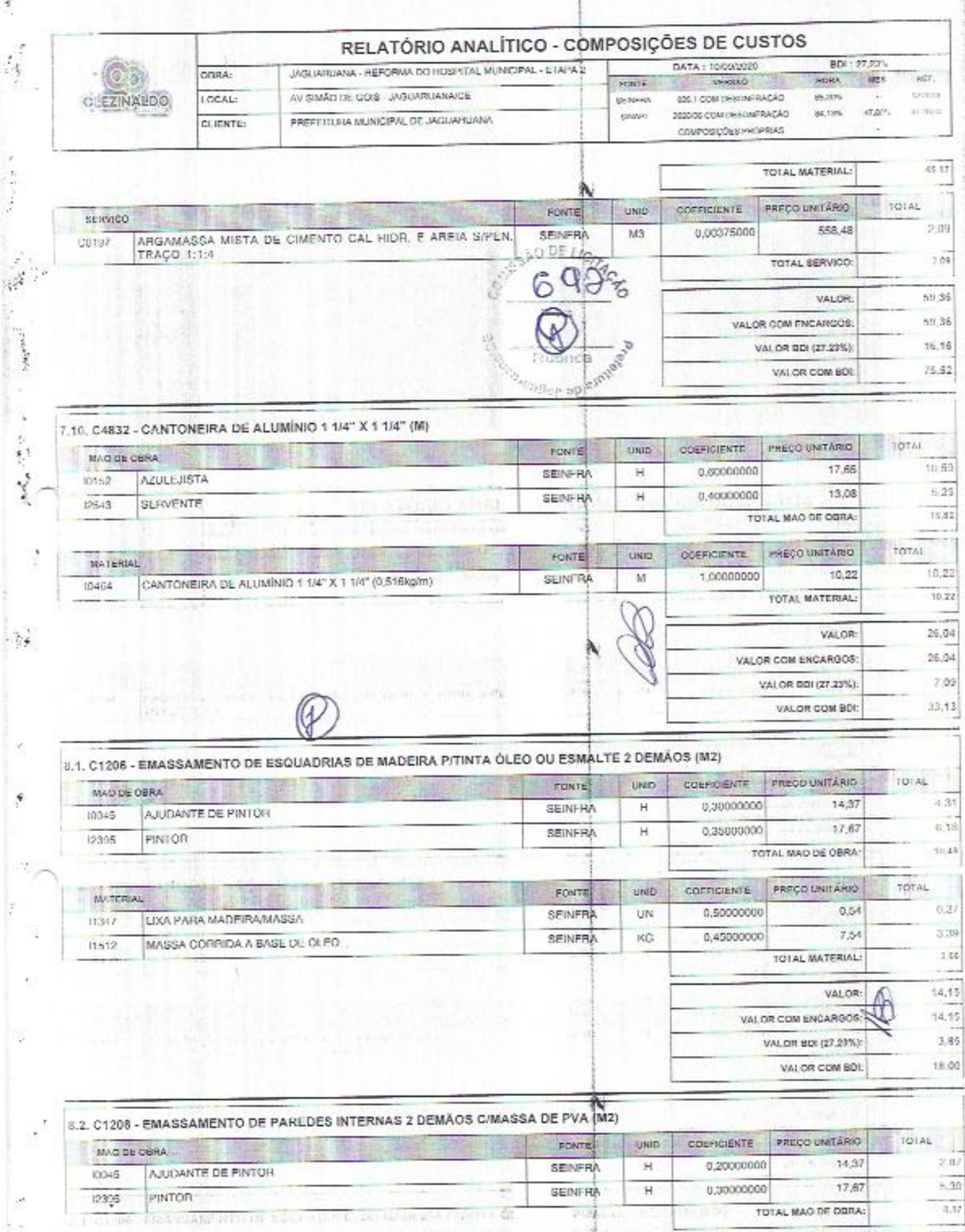

 $\frac{1}{2}$ 

Thursday.

G

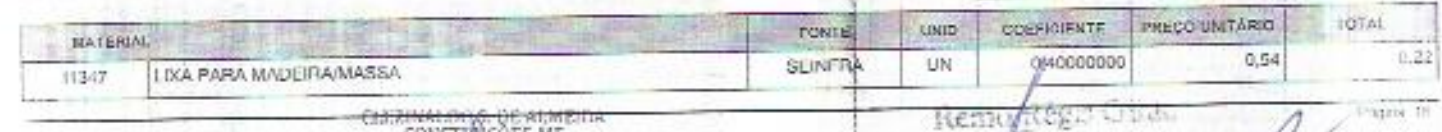

 $\frac{\text{Remogiteg}{\text{c}}}{\text{Capikein}\cup\text{wt}}$ 

**CONSTRUCTES-ME**<br>CONSTRUCTES-ME<br>
CONSTRUCTES-ME<br>
TUDINAL PRODUCTION<br>
TUDINAL PRODUCTION

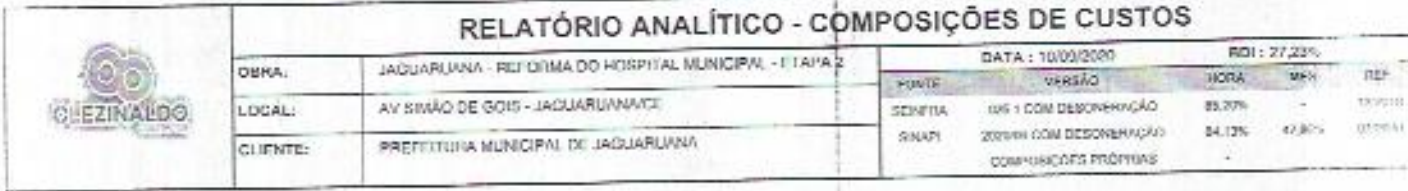

 $\label{eq:1} \begin{array}{ll} \mathcal{C}^{\prime} & \mathcal{C}^{\prime} & \mathcal{C}^{\prime} \\ \mathcal{C}^{\prime} & \mathcal{C}^{\prime} & \mathcal{C}^{\prime} \end{array}$ 

 $\begin{array}{c} \bullet \\ \bullet \end{array}$ 

 $\mathbb{R}^2$ 

そんな こんない いんいん

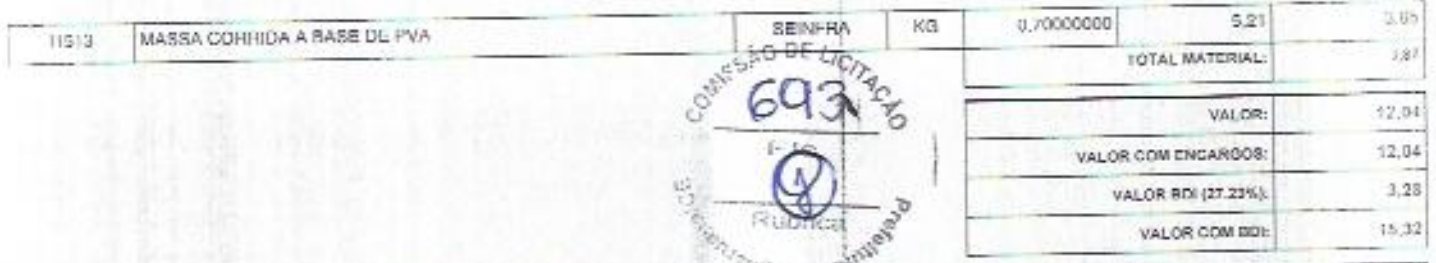

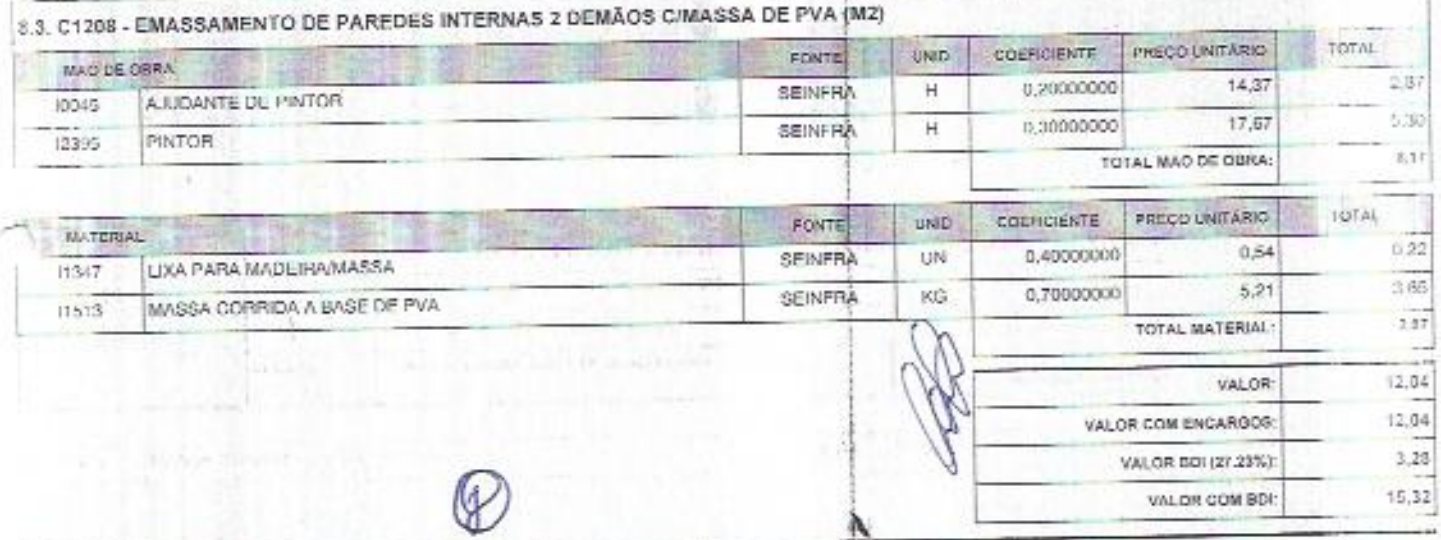

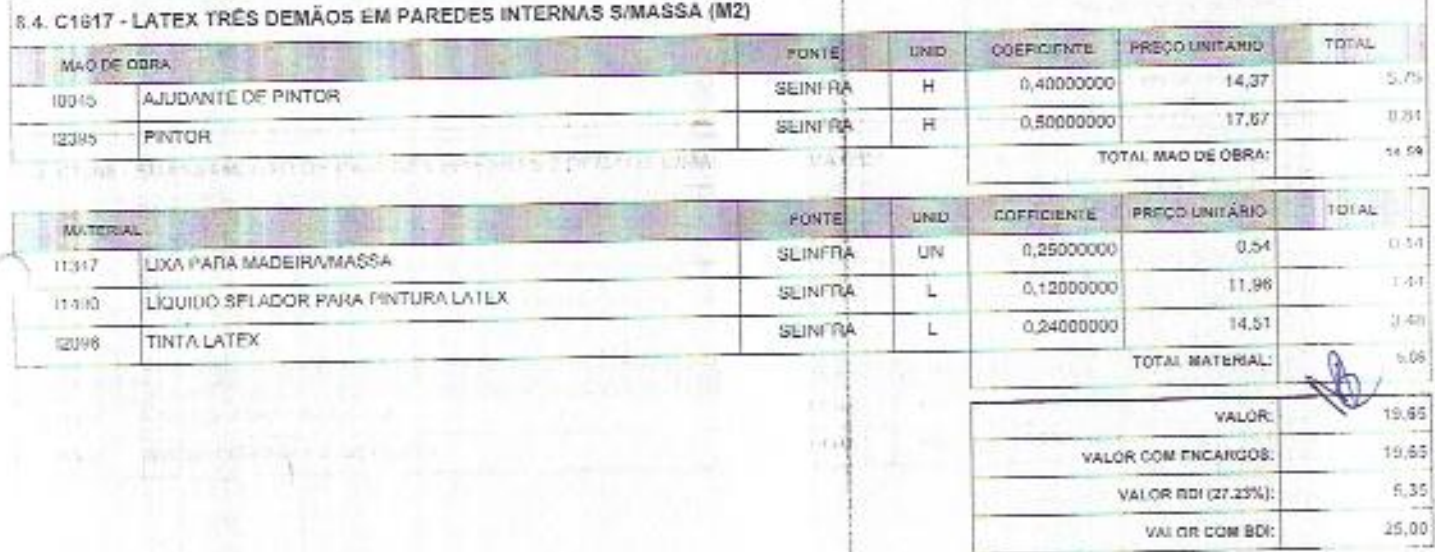

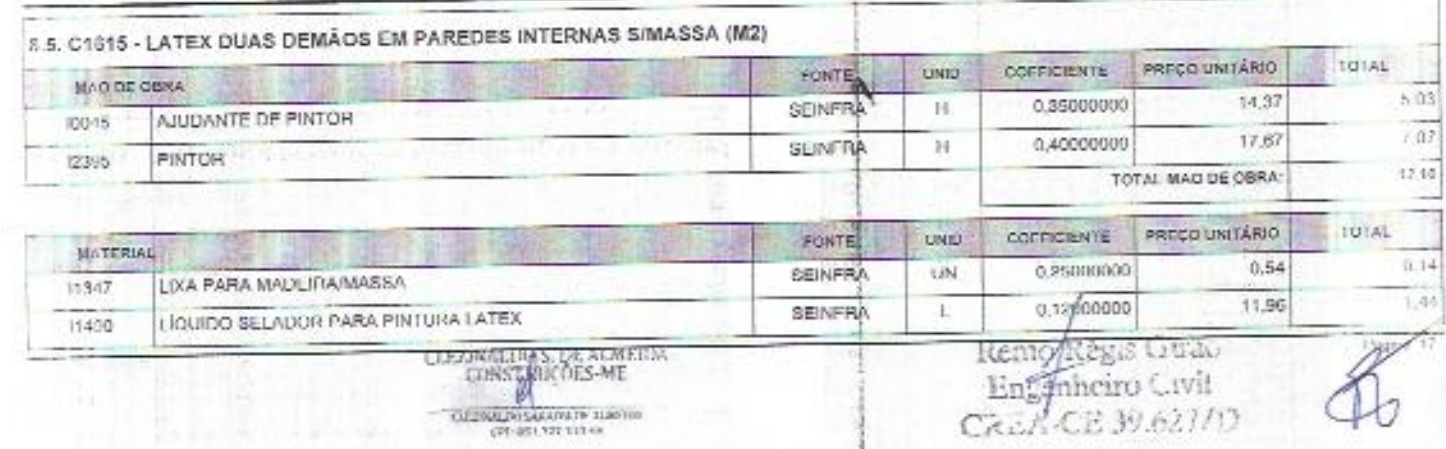

 $\begin{array}{c} \begin{array}{c} \begin{array}{c} \begin{array}{c} \end{array} \\ \end{array} \end{array} \end{array} \end{array}$ 

**OLD WILD COLUMN TO THE THE** 

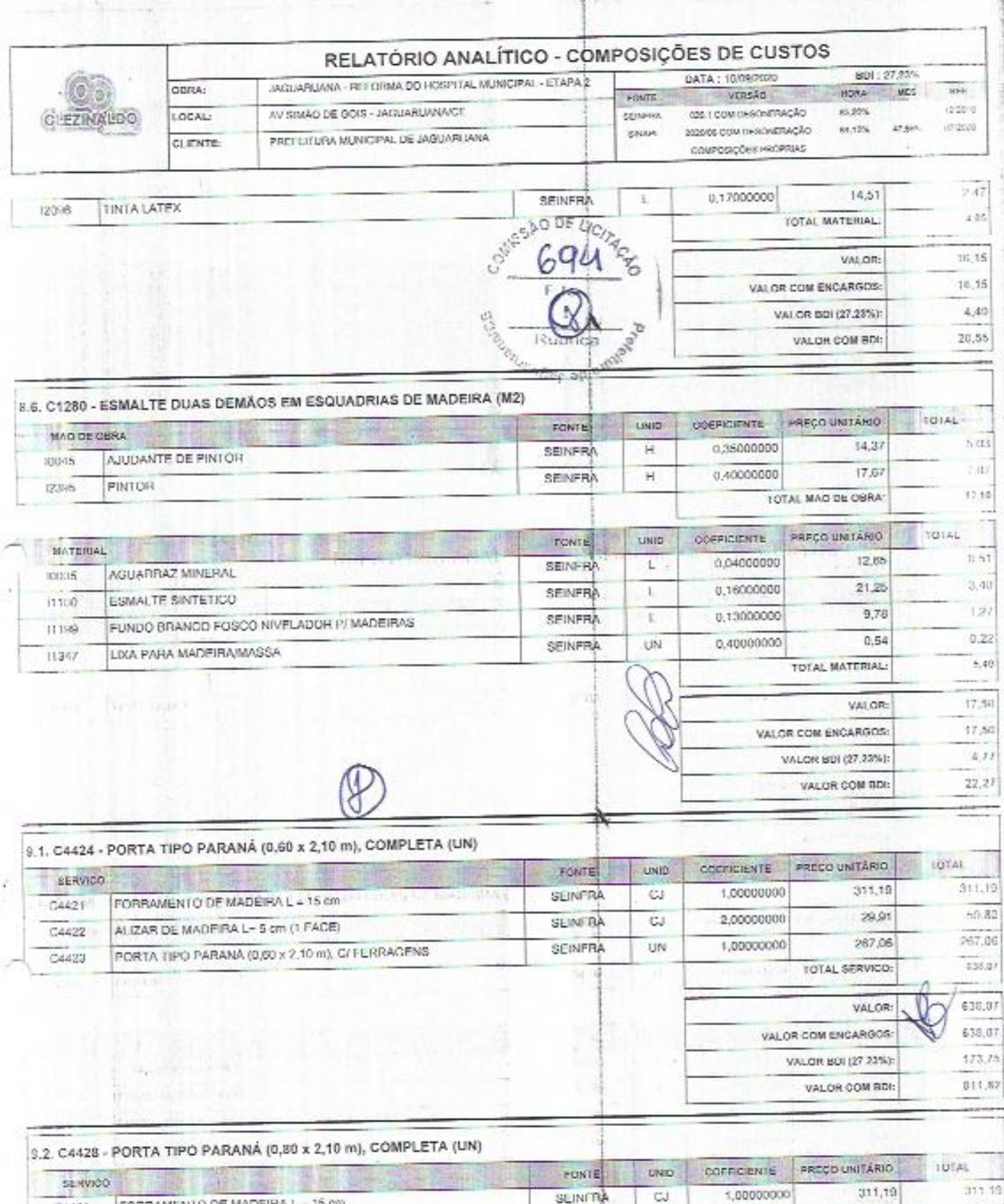

 $\frac{d}{2}$ 

Ê

√£ e

 $\frac{1}{2}$ 

 $\frac{1}{10}$ FORRAMENTO DE MADEIRA L = 15 cm  $C4421$  $29.91$ 69,82 2,00000000 **SEINFRA**  $_{\rm CJ}$ ALIZAR DE MADEIRA L- 5 cm (1 FACE)  $0.4422$ 287,87 1,00000000 287,87 SEINFRA UN PORTA TIPO PARANÁ (0,80 x 2,10 m), C/ FERRAGENS C4427  $154.83$ FOTAL SERVICO: 658.88 VALOR: Remo Regia Grace<br>Engenheim Grai<br>CREACE 39.68770 VALOR COM ENCARGOS:  $658,88$ CLEZINALINIAS DE ALMEIDA<br>CONSTIBUOES-ME

詬

ð

points lies

**TELEVISION IN STATISTIC COLLECTIVE ROOM** 

**GOLD CARL ALLAND** 

179.41 VALOR BDI (27.23%): R38.29 VALOR COM BOL in it

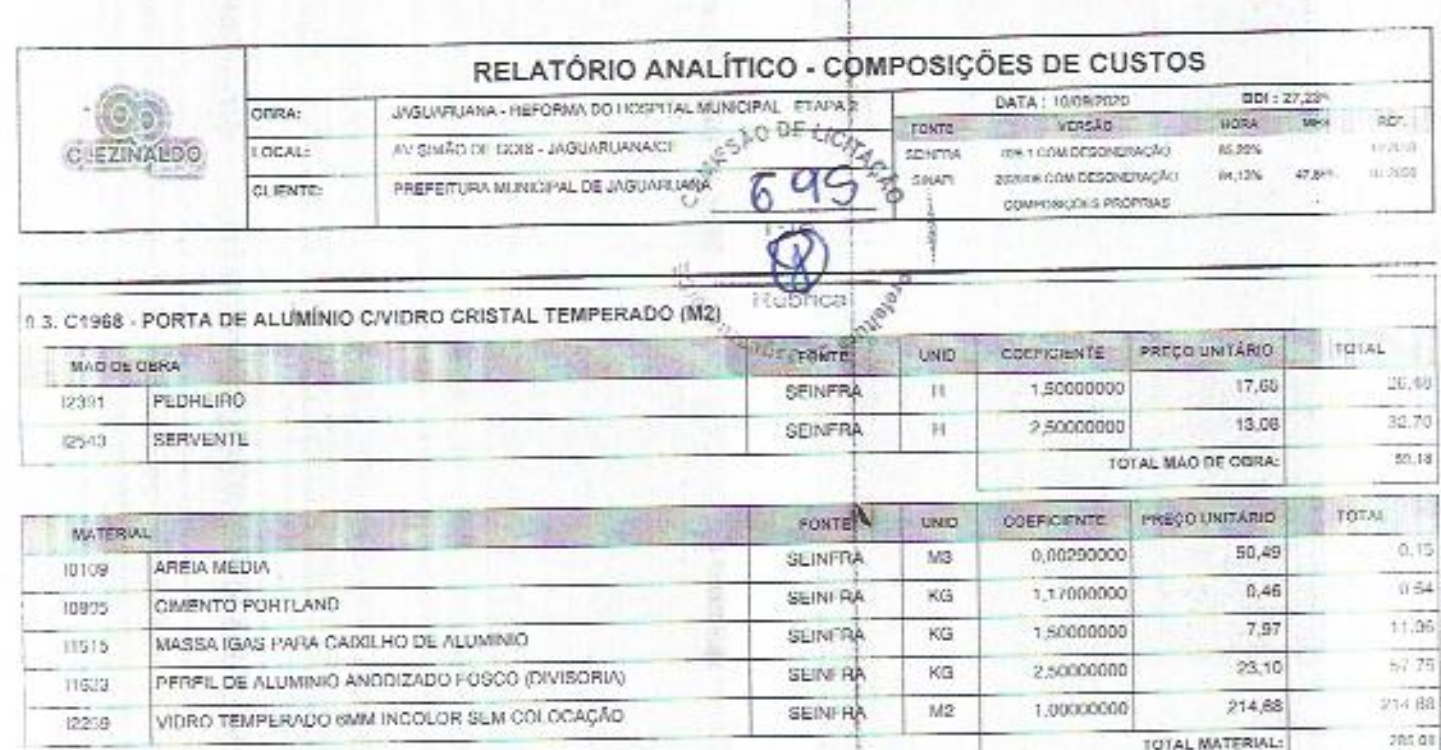

**INLATURIN BRAL** 

at a contreting the fit?

Ÿ

 $\frac{1}{2}$ 

ţ

**MATERIAL** 

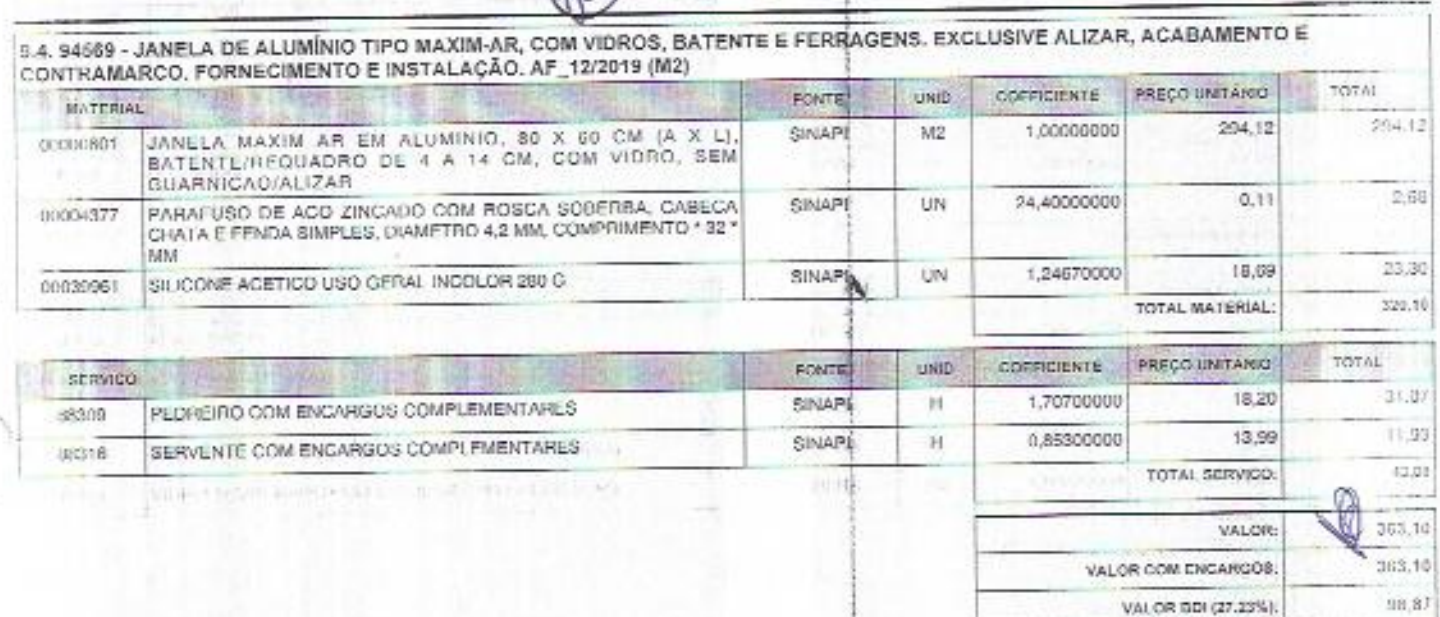

9.5. 00004914 - PORTA DE ABRIR EM ALUMINIO COM LAMBRI HORIZONTAL/LAMINADA, ACABAMENTO ANODIZADO NATURAL, SEM GUARNICAO/ALIZAR/VISTA (M2)

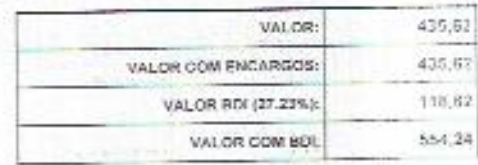

VALOR COM BDI:

TOTAL MATERIAL:

VALOR COM ENCARGOS

VALOR BDI (27.23%):

VALOR COM BDI:

VALOR:

344.26

344,26

93,74

438.00

461,97

500019

9.5. 94570 - JANELA DE ALUMÍNIO DE CORRER COM 2 FOLHAS PARA VIDROS, COM VIDROS, BATENTE, ACABAMENTO COM ACETATO OU<br>BRILHANTE E FERRAGENS. EXCLUSIVE ALIZAR E CONTRAMARCO. FORNECIMENTAL E INSTALAÇÃO. AF\_12/2019 (M2) COEFICIENTE PRECO UNITÁRIO LINID TOTAL **FONTE** 

Reny Régis Guas<br>Engenheiro Civil CASA-CE39.677/0

CLEXINALISM OF ALMERIA **CATHRACHO COLORES OF ASSESSED** 

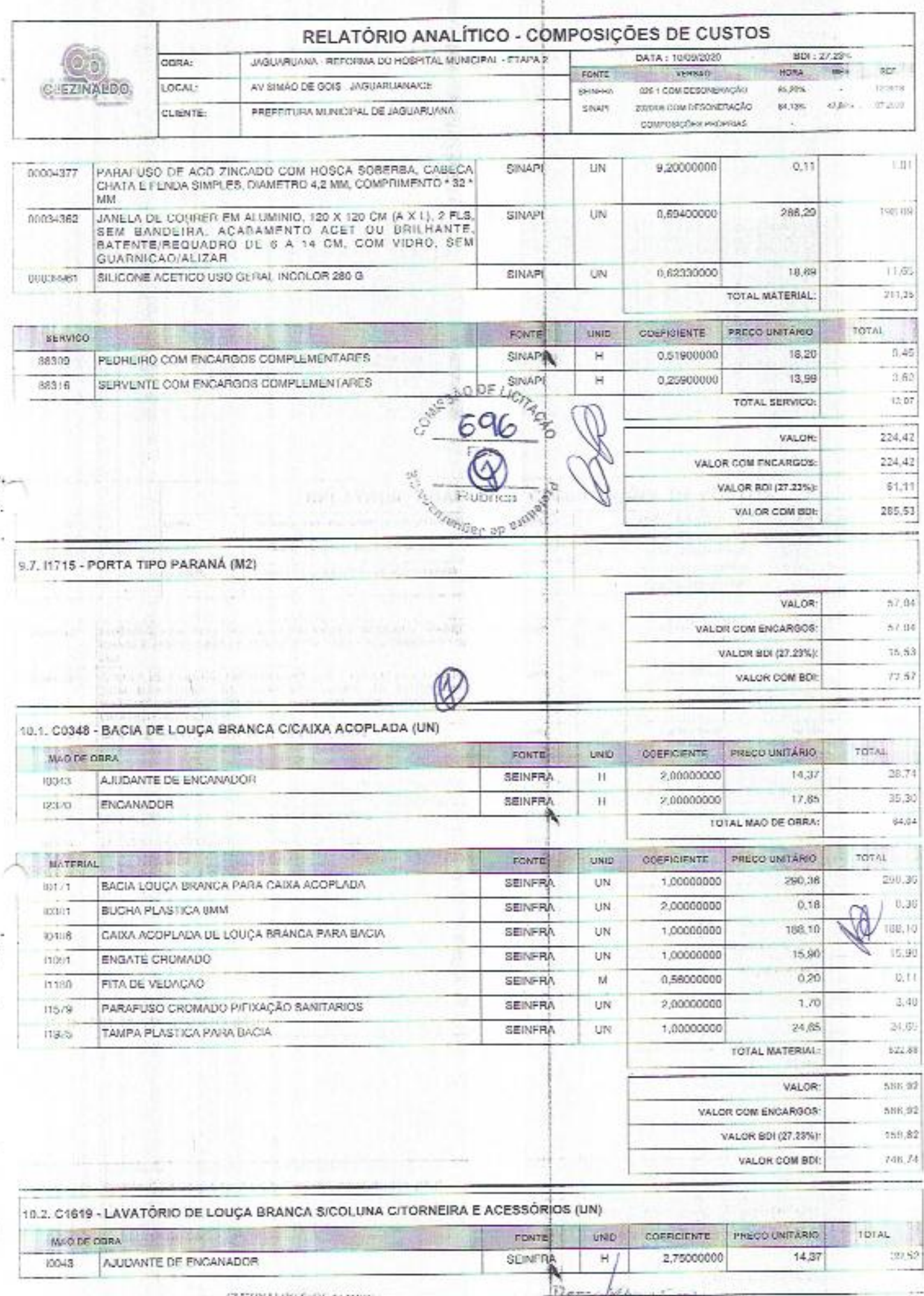

**CONSTITUTIONS-ME**  $-\underbrace{\text{curvectors}}_{\text{CP-SS-PS}}\underbrace{\text{varimes}}_{\text{CP-SS-PS}}$ 

● そうじょう

 $\rightarrow$  $\overline{\mathbf{r}}$ 

 $\ddot{\phantom{a}}$ 

ž

 $\tilde{\mathcal{V}}_1$ 

the same way of the

Remodelges Grace<br>Englisheiro Civit<br>GAZA CE 39.627/17

 $A^{\overline{m}^{\overline{n}}}_{\overline{b}}$ 

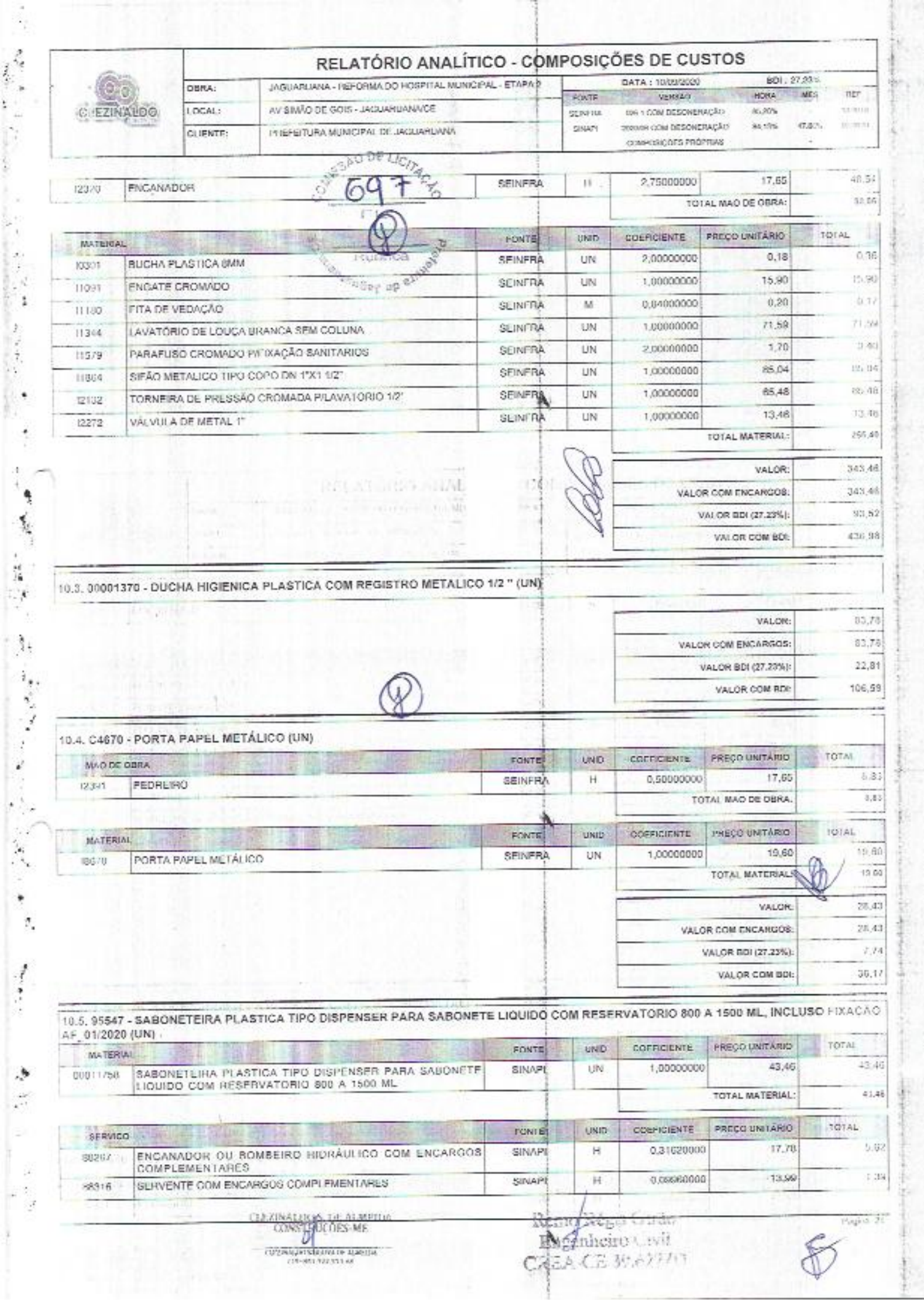

 $\label{eq:2.1} \begin{array}{ccc} \mathbf{a} & \mathbf{a} & \mathbf{a} \\ \mathbf{a} & \mathbf{a} & \mathbf{a} \end{array}$ 

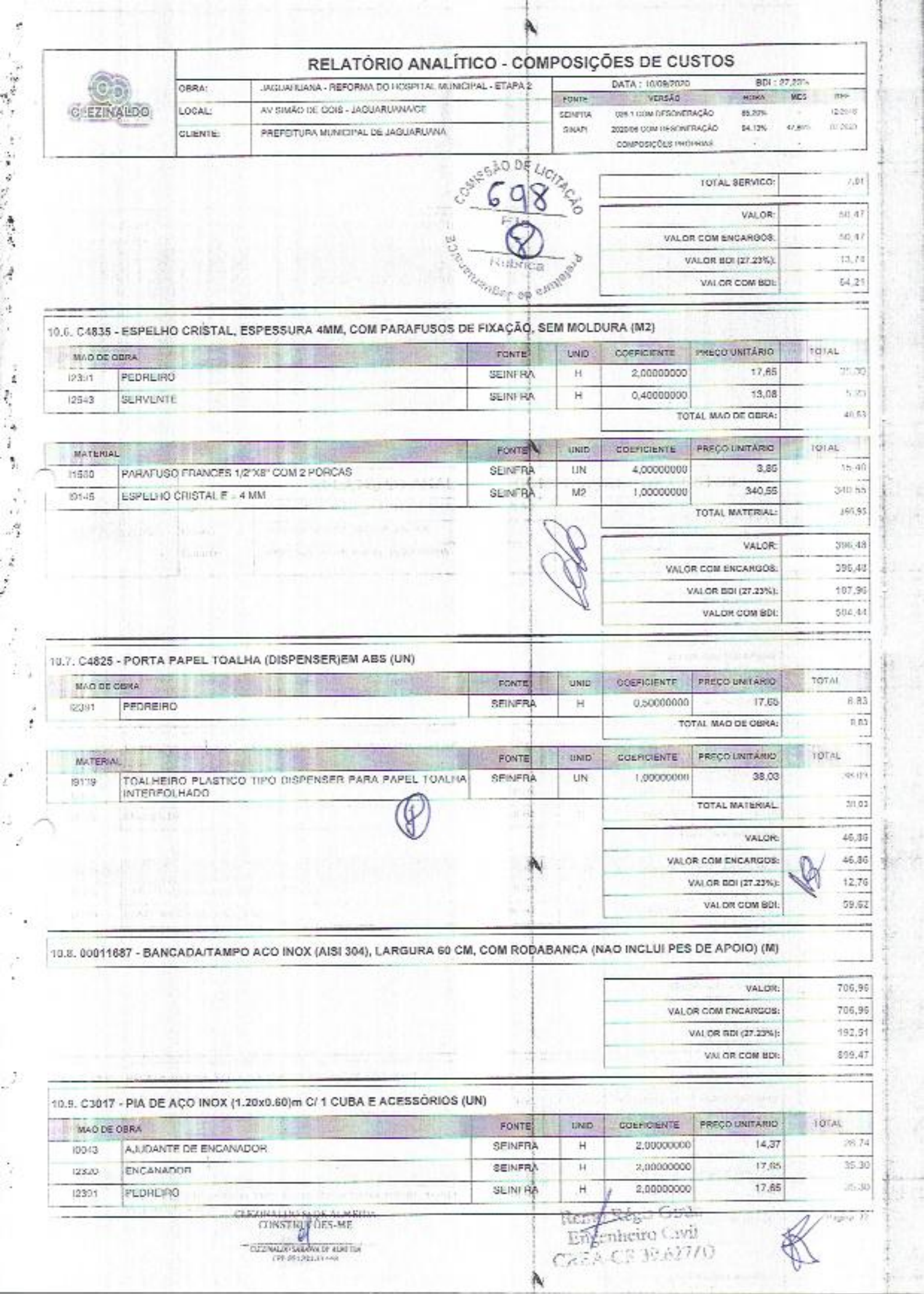

Ģ

¢

 $\mathcal{L}$ 

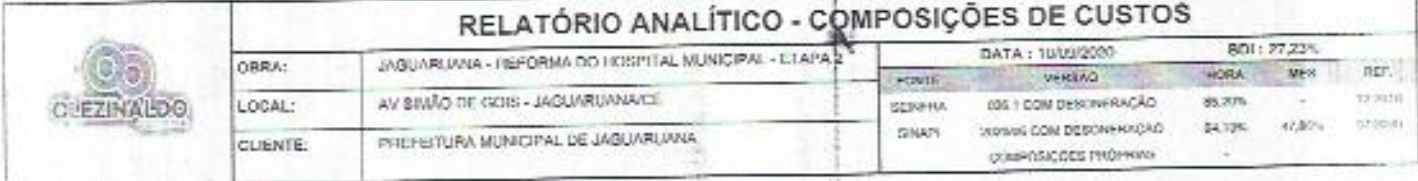

 $\mathbf{r}_{i}$ 

ś

永野

 $\ddot{\cdot}$ 

 $\ddot{\ddot{\cdot}}$ 

÷,

 $\mathbf{r}$  :

î

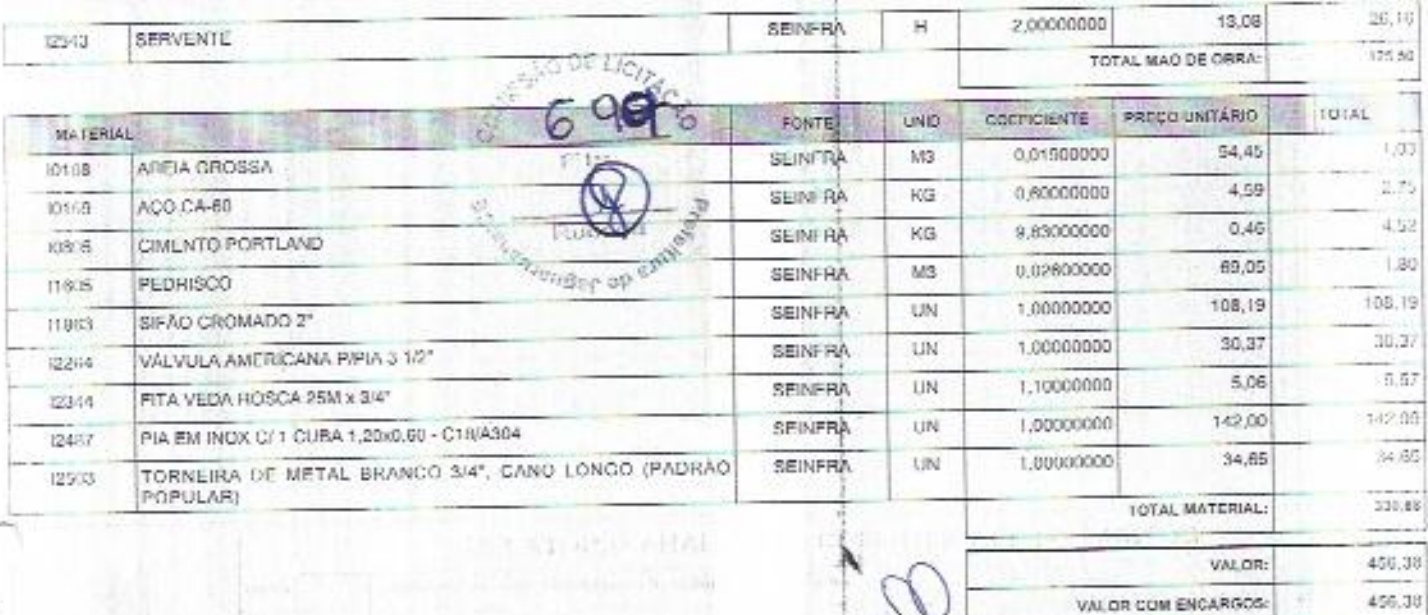

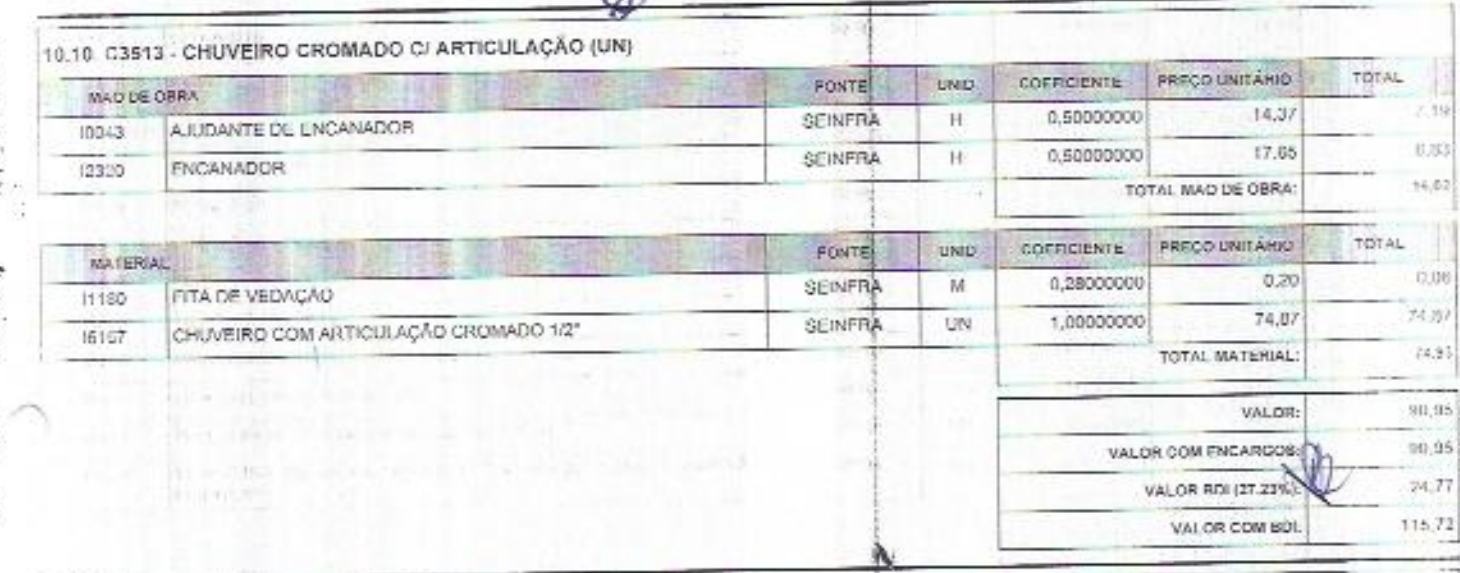

 $\widehat{\bm{c}}$ 

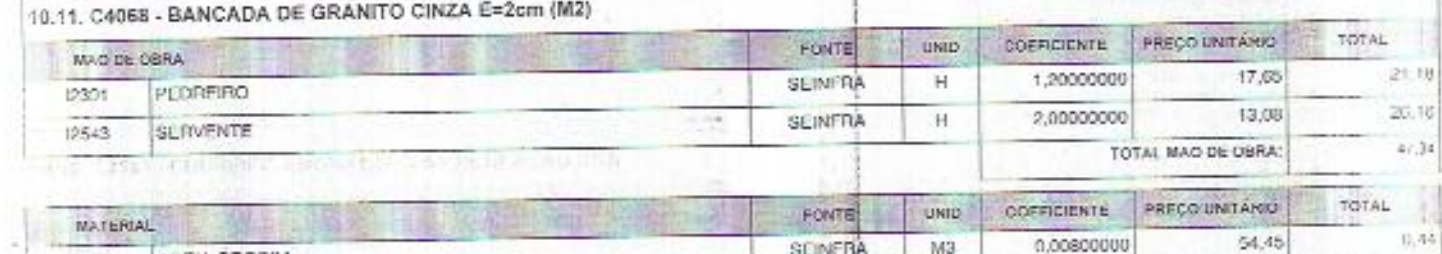

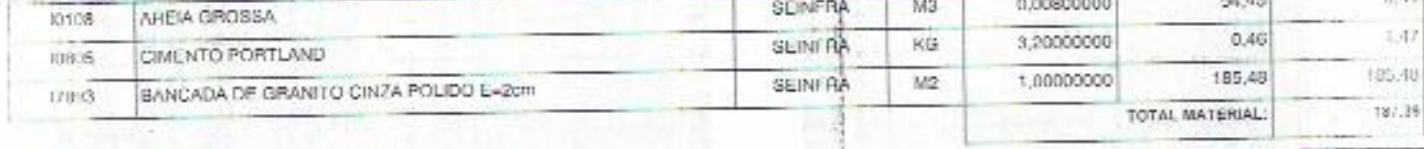

V.S. DE ALMEID)<br>RUCORS-ME

EXINA

A

**CONSUMING OF SALES** 

Bengadega Gran

×

VALOR BDI (27.23%):

VALOR COM RDI:

124.27

580,65

 $734,73$ 

 $\overrightarrow{p}_{\text{MHS}}$   $\overrightarrow{21}$ 

VALOR:

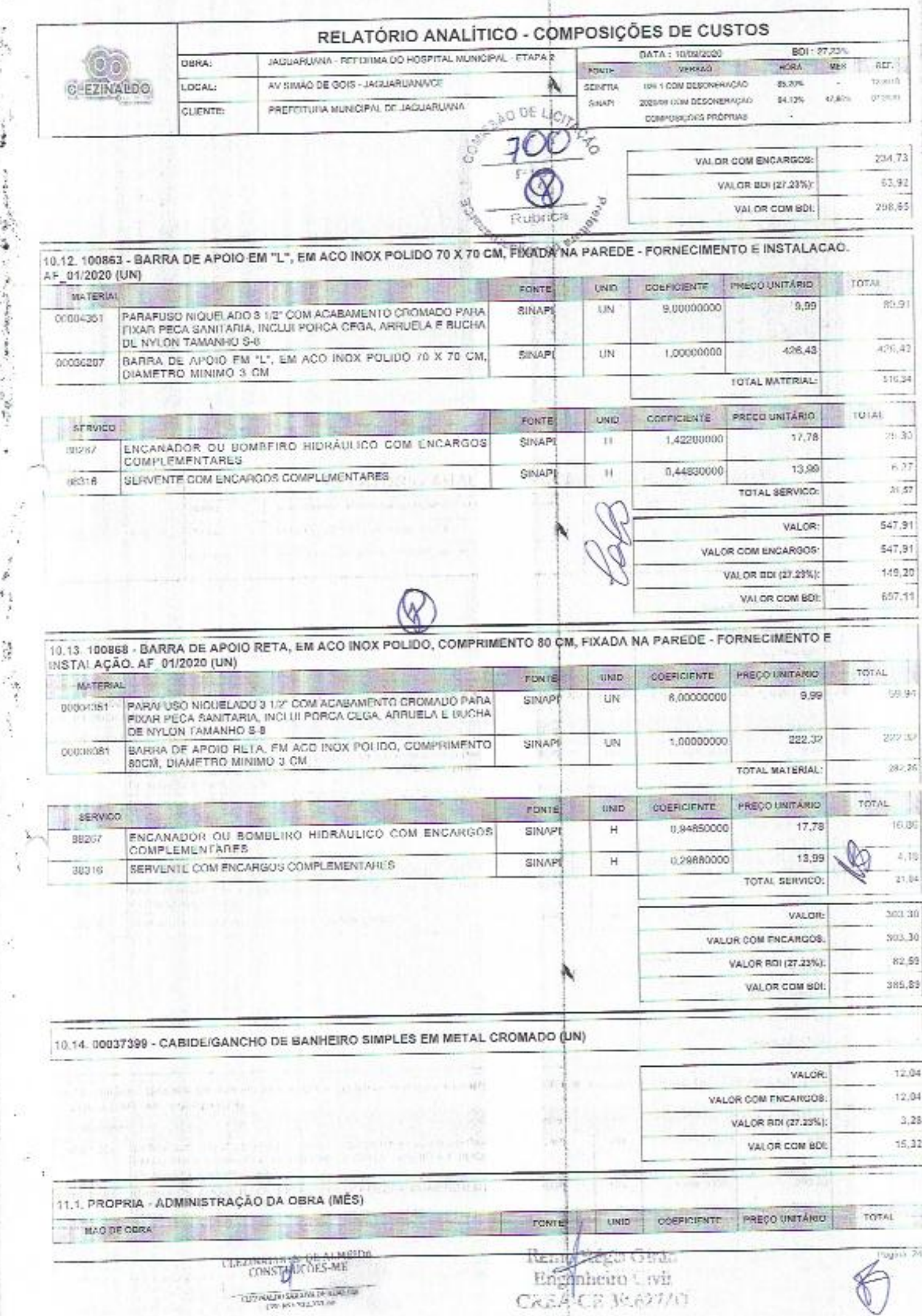

 $\sim$ 

All of the control of the control of

ì

anna an ma

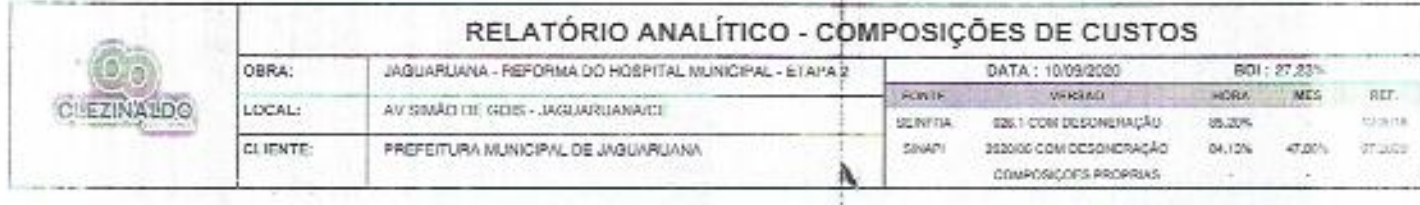

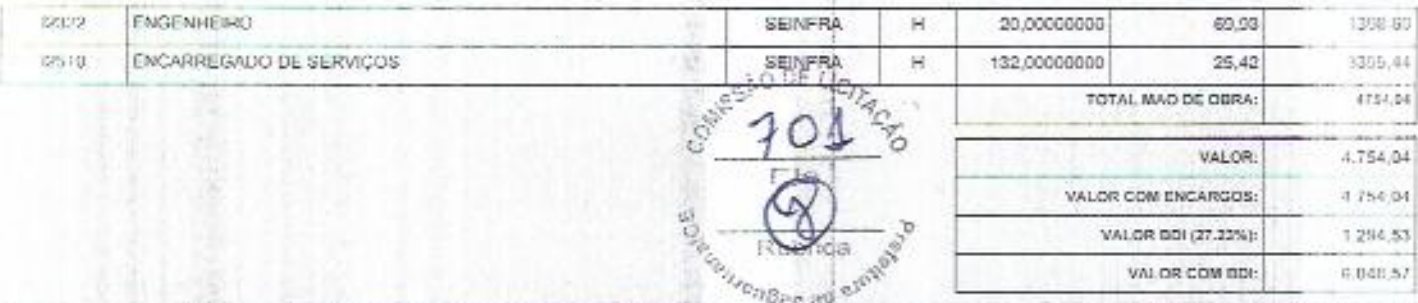

#### 12.1. C1628 - LIMPEZA GERAL (M2)

中国中国

瓦西成

 $\mathbb{R}^{d_{\mathbb{Z}}^{d_{\mathbb{Z}}}}$ 

ġ

 $\lambda$  $\mathcal{A}$ 

 $\begin{array}{c}\n\ddots \\
\hline\n\end{array}$ 

 $\frac{1}{k_{\rm s}}$ 

 $\ddot{\ddot{\zeta}}$ 

ķ.

ilia

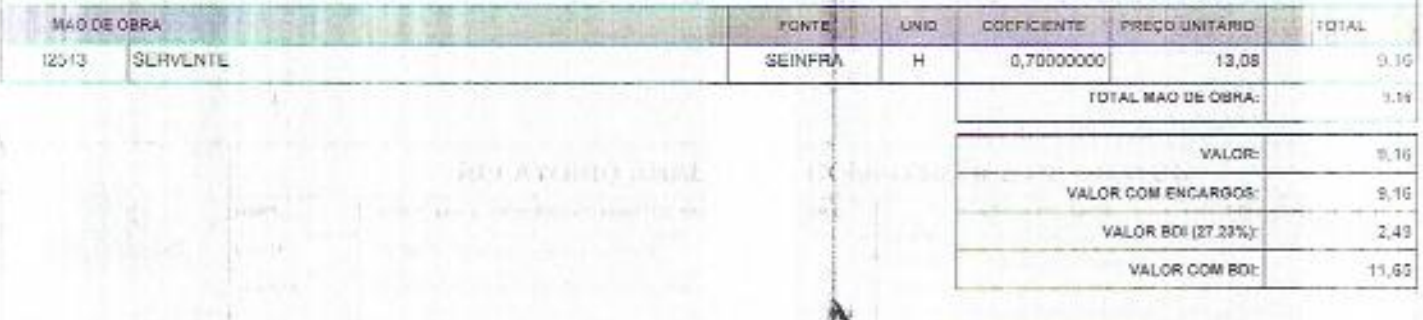

 $\begin{array}{c} \texttt{CKNINALIO} \xrightarrow{\texttt{K}} \texttt{UL} \xrightarrow{\texttt{ALMELIO}} \\ \texttt{CINSTIDICOES-ME} \end{array}$ 

**CONSUMINARY PROJECTS** 

 $\overline{\nu_{\rm spin}}$   $\overline{\nu_{\rm i}}$ 

Remockégie Girdo<br>Engenheiro Civil<br>Chan CE 39.627/0

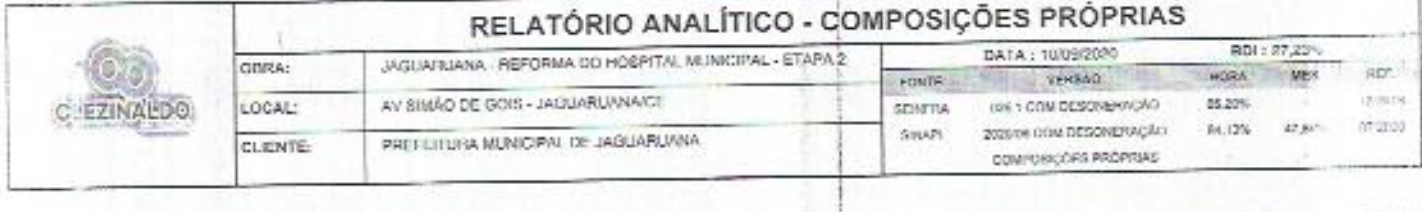

 $\frac{1}{2} \left( \frac{1}{2} \frac{1}{2}$ 

ť

ĵ.

i.  $\boldsymbol{z}$ 

 $\frac{1}{2}$ 

63

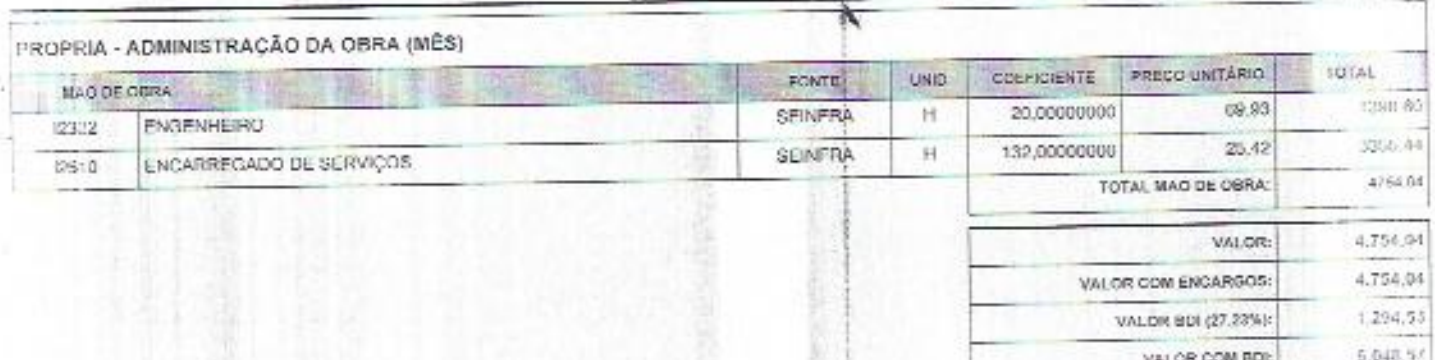

蒜 n

Ţ,

ä

RECATIONED ANAL

Thursday College

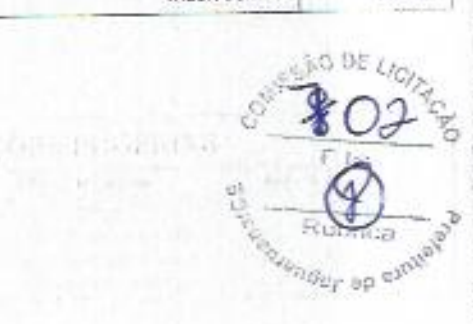

Thirty T

Rengtheire

 $\tilde{\omega}$ 

 $\begin{minipage}{0.09\textwidth} \begin{tabular}{c} \multicolumn{2}{c}{\textbf{C}1}\textbf{R} \textbf{S} \textbf{S} \textbf{S} \textbf{S} \textbf{S} \textbf{A} \textbf{C} \textbf{M} \textbf{E} \textbf{B} \textbf{D} \textbf{A} \textbf{A} \textbf{A} \textbf{B} \textbf{B} \textbf{C} \textbf{D} \textbf{A} \textbf{A} \textbf{B} \textbf{B} \textbf{B} \textbf{A} \textbf{A} \textbf{B} \textbf{A} \textbf{B} \textbf{B} \$ 

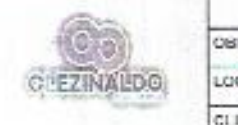

derived that is incom-

580 km 

age the people's of three is

**トンが、もの状況 ハーリス** 

Ŋ.

a Serie

**United States** 

 $\mathbf{r}$ 

 $\mathcal{A}$  $\frac{1}{2}$ 

 $\frac{1}{2}$ 

 $\frac{1}{2}$ A.  $\bar{\nu}$ 3

 $\frac{1}{2} \sum_{i=1}^{n} \frac{1}{2} \sum_{i=1}^{n} \frac{1}{2} \sum_{i=1}^{n} \frac{1}{2} \sum_{i=1}^{n} \frac{1}{2} \sum_{i=1}^{n} \frac{1}{2} \sum_{i=1}^{n} \frac{1}{2} \sum_{i=1}^{n} \frac{1}{2} \sum_{i=1}^{n} \frac{1}{2} \sum_{i=1}^{n} \frac{1}{2} \sum_{i=1}^{n} \frac{1}{2} \sum_{i=1}^{n} \frac{1}{2} \sum_{i=1}^{n} \frac{1}{2} \sum_{i=1}^{n$ 

ö  $\cdot$ 

 $\ddot{\cdot}$ 

i.

#### CRONOGRAMA FÍSICO-FINANCEIRO

65 T

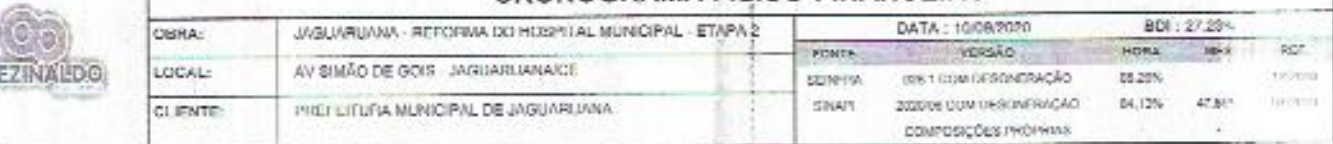

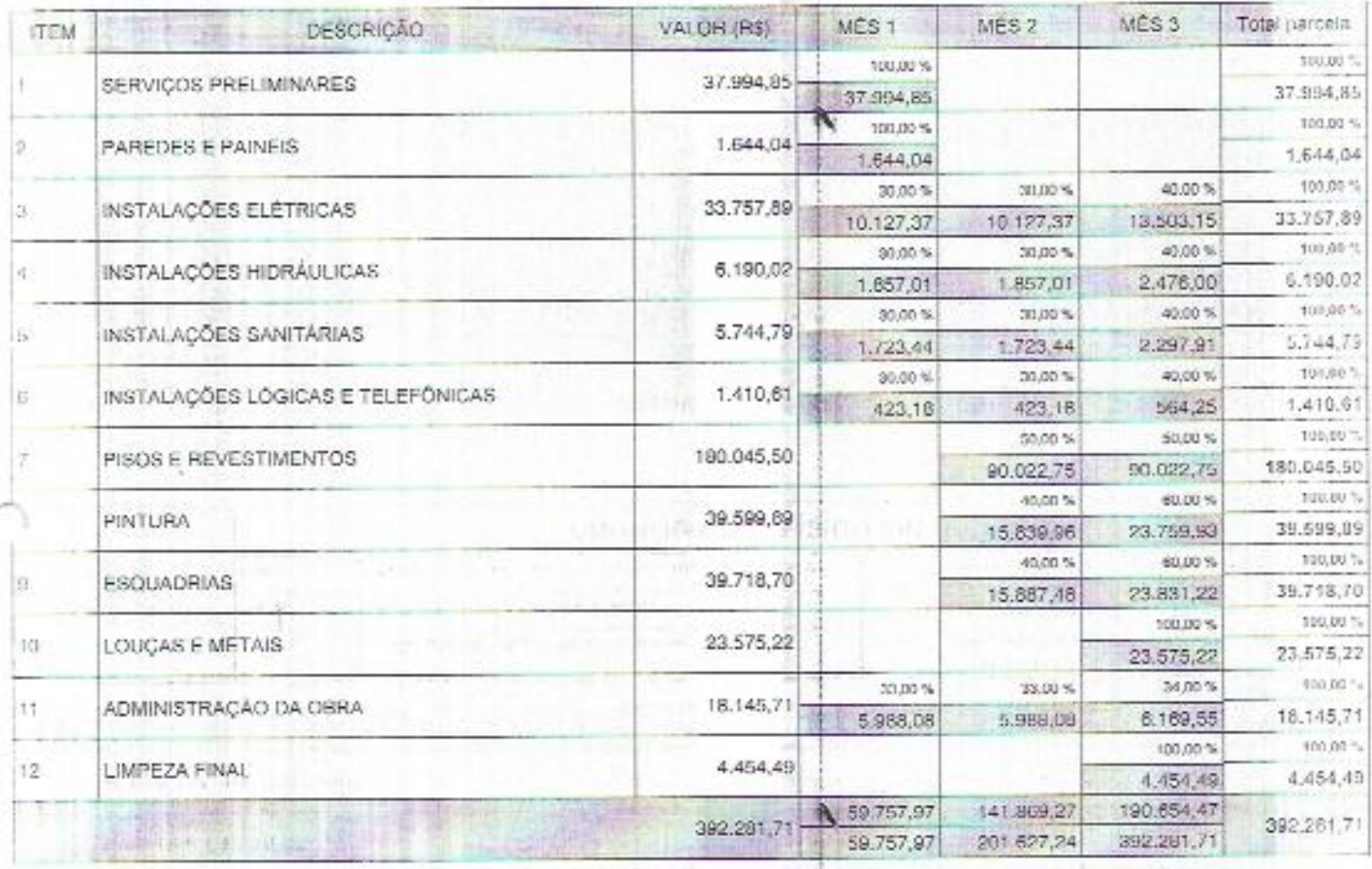

j

W

-4 Ñ,

SE LICITADES b ONGET OF ENDING

Remo Régis Grrão<br>Engenheiro Civil Remo CasA-CE 39.027/0

 $P_{\rm M2136}$ 

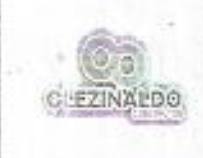

 $\mathbb{R}$ 

 $\begin{bmatrix} \frac{1}{2} & \frac{1}{2} & \frac{1}{2$ 

 $\frac{1}{2}$ 

ţ,

 $\overline{\mathbf{z}}$ 

 $\ddot{x}$ 

 $\stackrel{?}{\sim}$  $\mathbb{R}^2$ 

 $\mathcal{T}$ 

7

ð

Î.

 $\mathbf{t}^{\prime}$ 

 $\cdot$ 

 $\mathcal{L}(\mathcal{S}_{\mathcal{C}})$ 

 $\frac{1}{2}$ 

A.

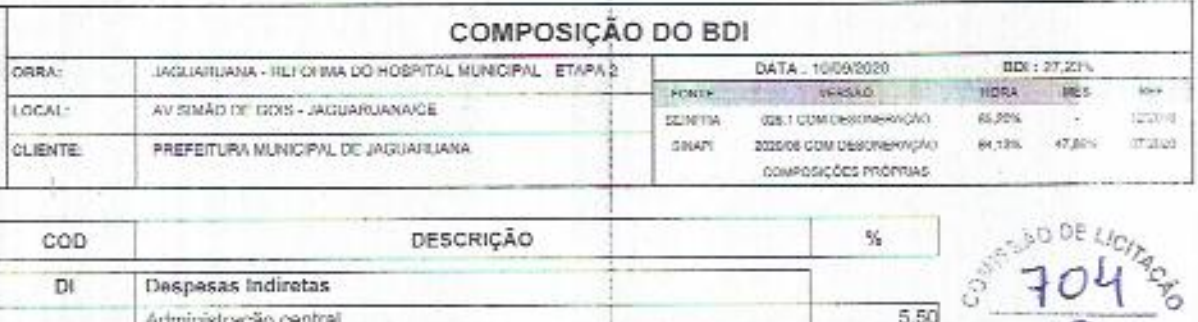

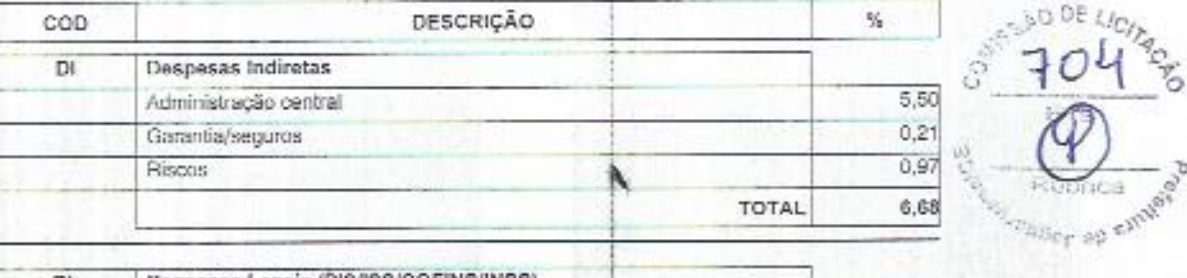

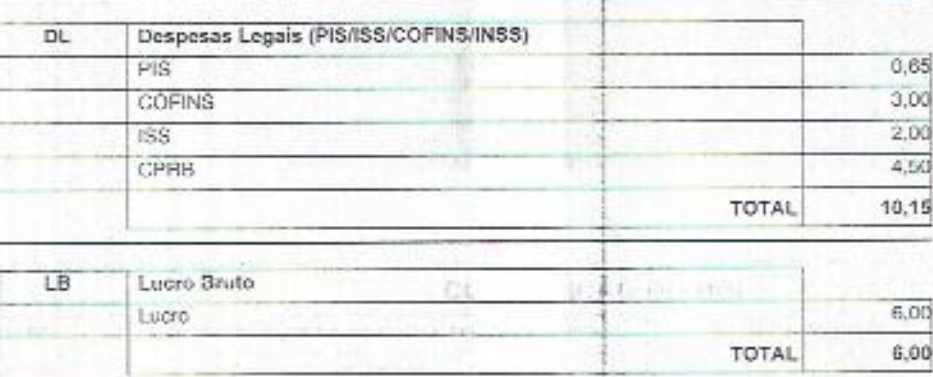

 $10.35$ 

 $BDI = 27,23%$ 

graduction

o,

**BUTH TOYOTAY AUTORITY** 

 $((D1+1)/(1-(D1+LB))-1)$ 

Remogege Gray Engenheiro Civil CAZA CE 39.627/13

Paine 1

 $C$  ( $C$ ) i k

).

人名英格兰人姓氏卡尔

ê

#### TABELA DE ENCARGOS SOCIAIS

 $\sim$ 

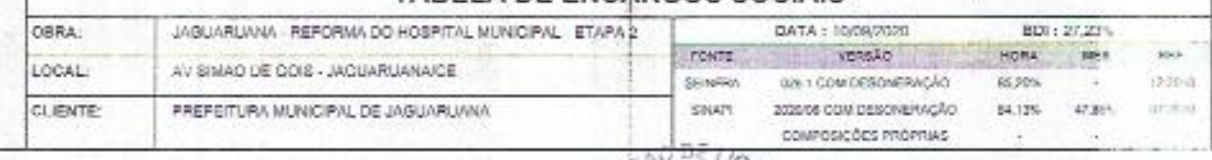

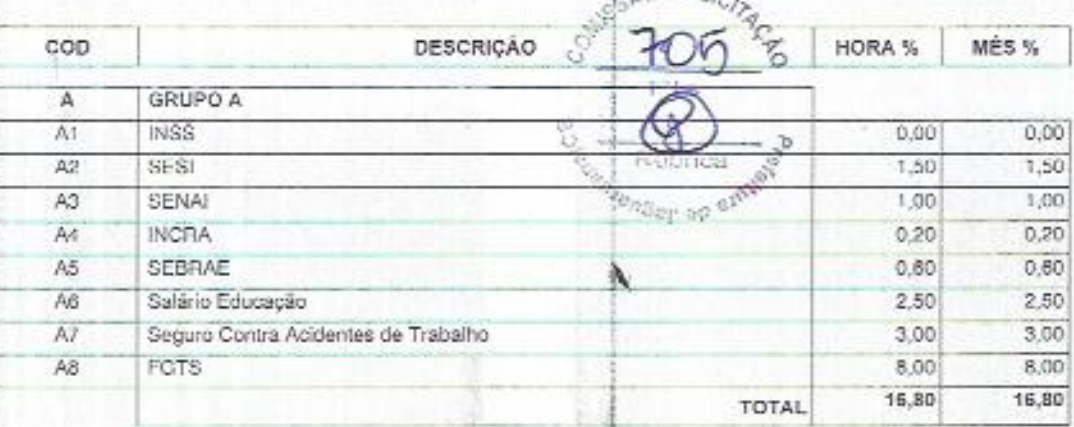

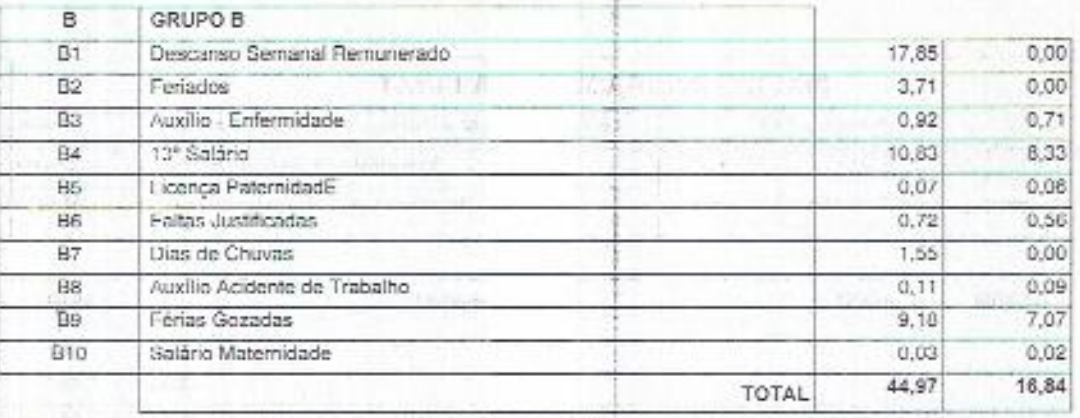

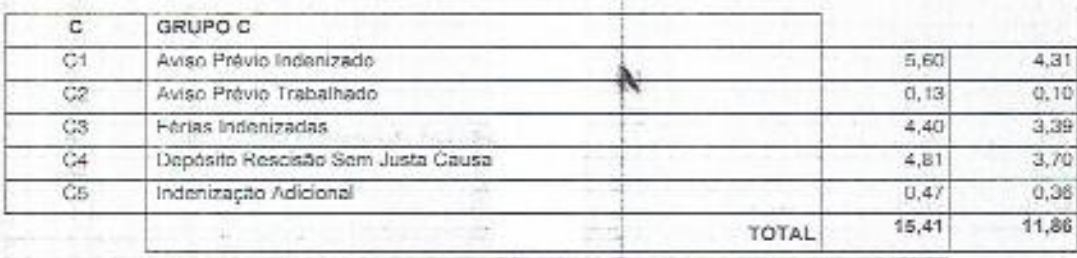

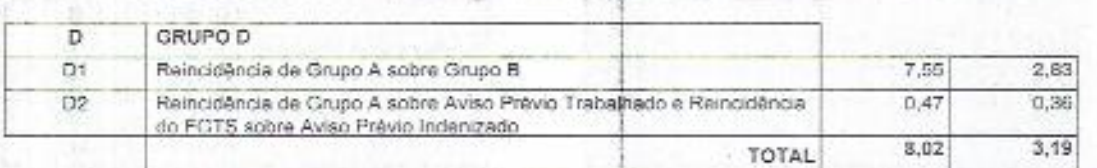

 $-11$ 

 $\begin{array}{l} \text{Horista} = 85,20\% \\ \text{Mensalista} = 48,69\% \end{array}$ 

C

 $A + B + C + D$ 

 $\begin{minipage}{.} \begin{tabular}{l} \hline \texttt{CLEZ}{} & \texttt{CALMEID} \\ \texttt{CORCJBDC} \\ \hline \texttt{CORCJBDC} \\ \hline \texttt{CQ} \\ \hline \texttt{CQ} \\ \hline \texttt{CQ} \\ \hline \texttt{CQ} \\ \hline \texttt{CQ} \\ \hline \texttt{CQ} \\ \hline \texttt{CQ} \\ \hline \texttt{CQ} \\ \hline \texttt{CQ} \\ \hline \texttt{CQ} \\ \hline \texttt{CQ} \\ \hline \texttt{CQ} \\ \hline \texttt{CQ} \\ \hline \texttt{CQ}$ 

Removingua Girao<br>Empineiro Civil<br>CREACE 30.627/D

中国学校

Q

Tages 1

 $19.84$ 

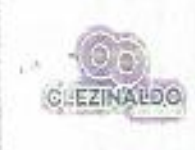

 $\label{eq:1} \frac{\partial \mathcal{L}_{\mathbf{p}}}{\partial \mathbf{p}} = \frac{\partial \mathcal{L}_{\mathbf{p}}}{\partial \mathbf{p}} \frac{\partial \mathcal{L}_{\mathbf{p}}}{\partial \mathbf{p}}$ 

× ÷,

 $\frac{1}{\sqrt{2}}$ 

簿

医脑室

ţ ä

 $\vec{r}$ 

アンシャン 海

ý

ķ

### TABELA DE ENCARGOS SOCIAIS

ä

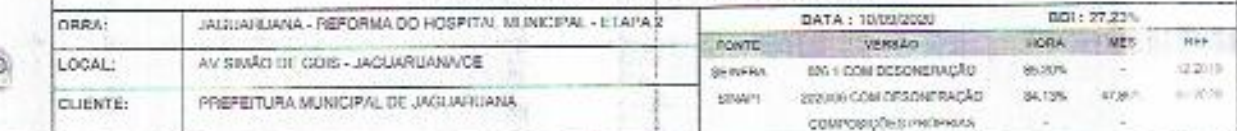

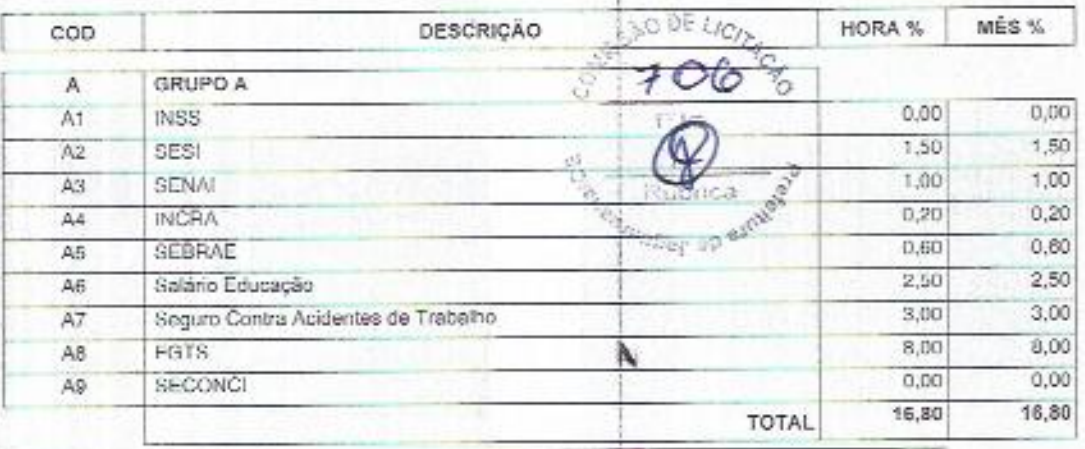

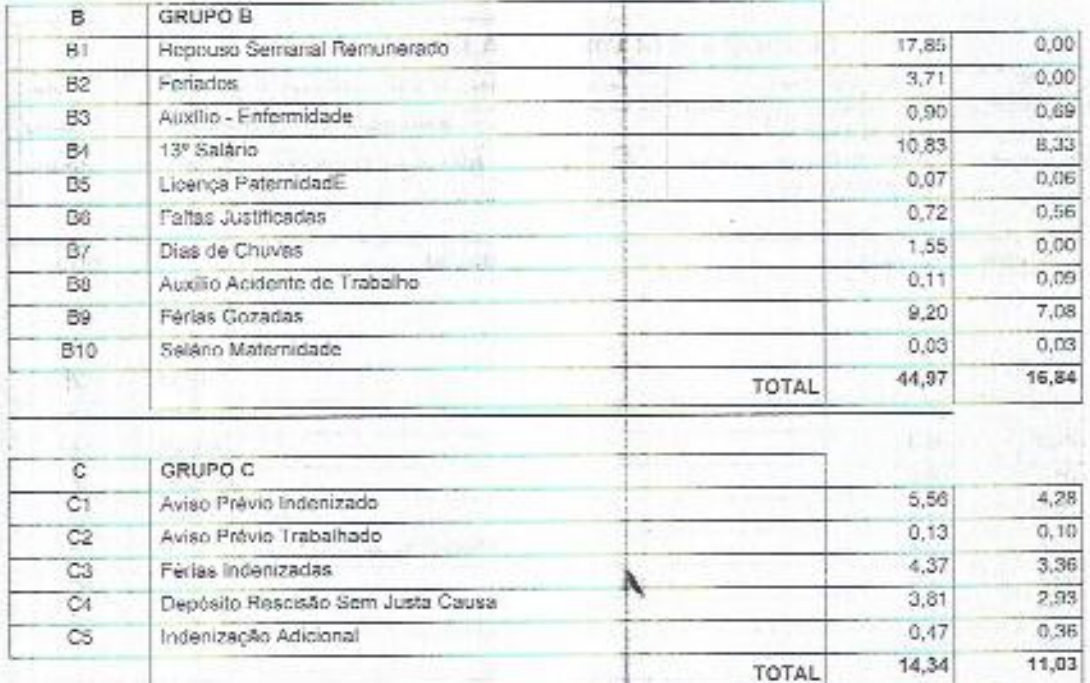

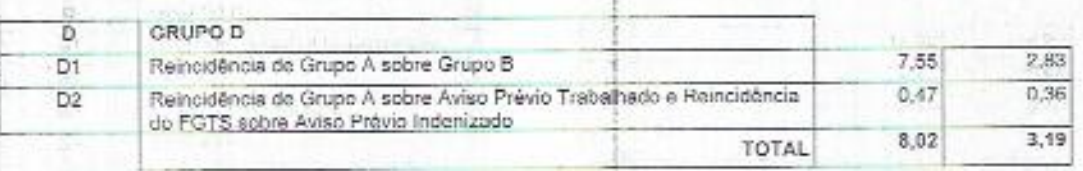

Horista = 84,13%<br>Mensalista = 47,86%

 $A + B + C + D$ 

48

 $\begin{matrix} \text{CHFSINANDMS} & \text{CE ALMEST} \\ \text{CDNSFRIG} & \text{CESMF} \\ \text{CDNSFRIG} & \text{CESMF} \\ \text{CDNSFRIG} & \text{CESMF} \end{matrix} \, .$ 

 $\sqrt{\frac{2}{3}}$ 

Reme Régis Girão<br>Engenheiro Civil<br>CREA CE 39.627/0

 $101 -$ 

State 7